# beyond threads / virtual memory 1

# **last time**

reader/writer-priority with rwlocks choosing priority by tracking who's waiting

deadlock definition/conditions

mutual exclusion hold and wait no preemption circular dependency

fixing deadlock

detecting deadlocks

construct graph, look for cycles if (finitely) divisible resources something else if divisible resources

#### **quiz note**

I made mistake in the code on the semaphore output question

 $x > 1$  should have been  $x > 0$ 

accepting results as written (none correct) or with correction above

# **on office hours waits**

- I know they're not great
- only so much I can do given availability/number of TAs
- maybe some options with queues, but… makes it harder to get TAs to group students with same Q together …which should be happening more to make OH go quicker
- but note: not all office hours used evenly
- some times (especially earlier in day, or mine??) less crowded

# **last time**

reader/writer-priority with rwlocks choosing priority by tracking who's waiting

deadlock definition/conditions

mutual exclusion hold and wait no preemption circular dependency

fixing deadlock

detecting deadlocks

construct graph, look for cycles if (finitely) divisible resources something else if divisible resources

### **aside: divisible resources**

deadlock is possible with divislbe resources like memory,…

example: suppose 6MB of RAM for threads total: thread 1 has 2MB allocated, waiting for 2MB thread 2 has 2MB allocated, waiting for 2MB thread 3 has 1MB allocated, waiting for keypress

cycle: thread 1 waiting on memory owned by thread 2?

not a deadlock — thread 3 can still finish and after it does, thread 1 or 2 can finish

### **aside: divisible resources**

deadlock is possible with divislbe resources like memory,…

example: suppose 6MB of RAM for threads total: thread 1 has 2MB allocated, waiting for 2MB thread 2 has 2MB allocated, waiting for 2MB thread 3 has 1MB allocated, waiting for keypress

cycle: thread 1 waiting on memory owned by thread 2?

not a deadlock — thread 3 can still finish and after it does, thread 1 or 2 can finish

…but would be deadlock

…if thread 3 waiting lock held by thread 1 …with 5MB of RAM

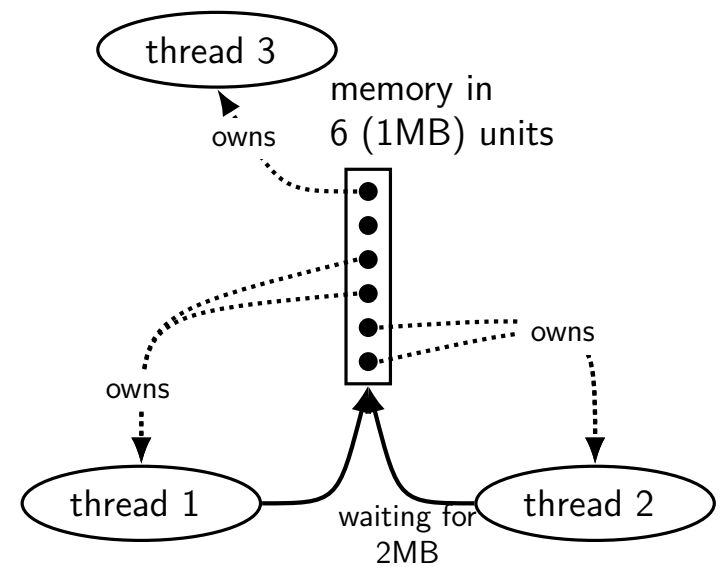

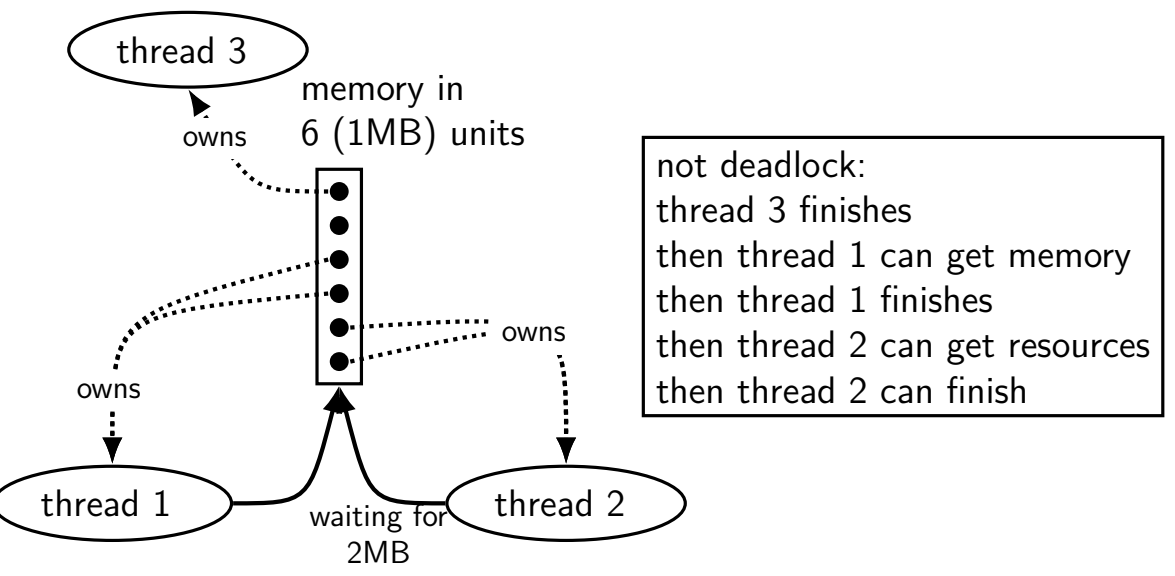

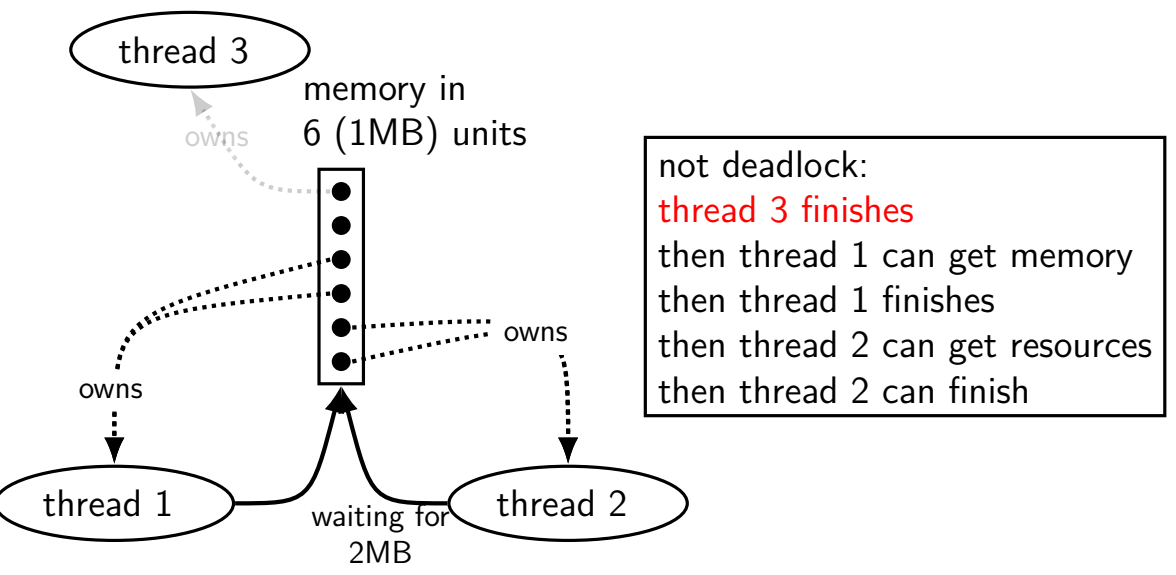

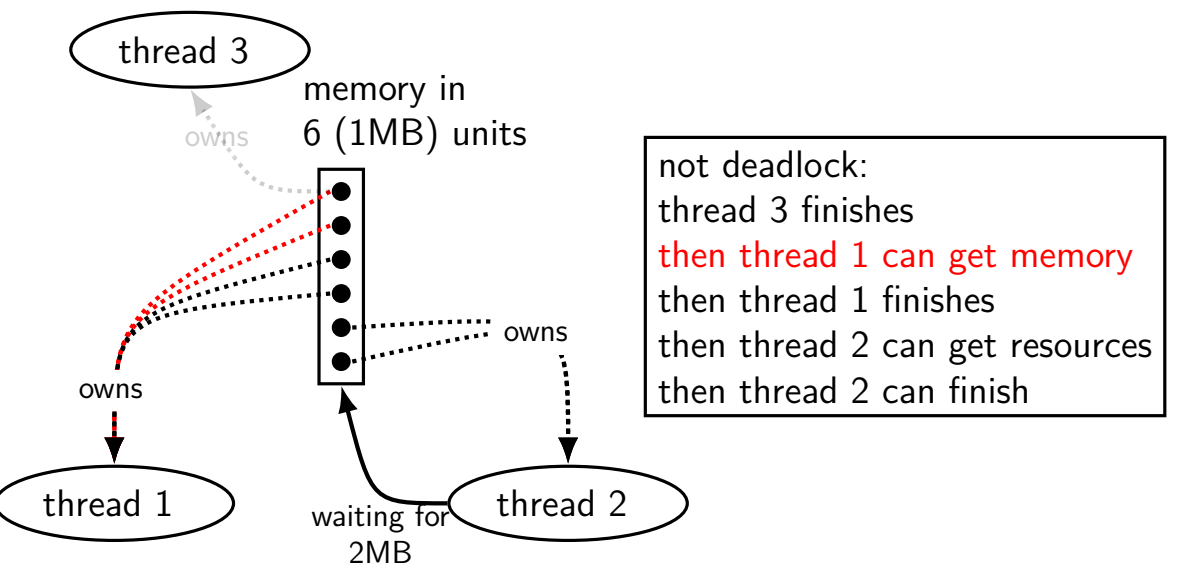

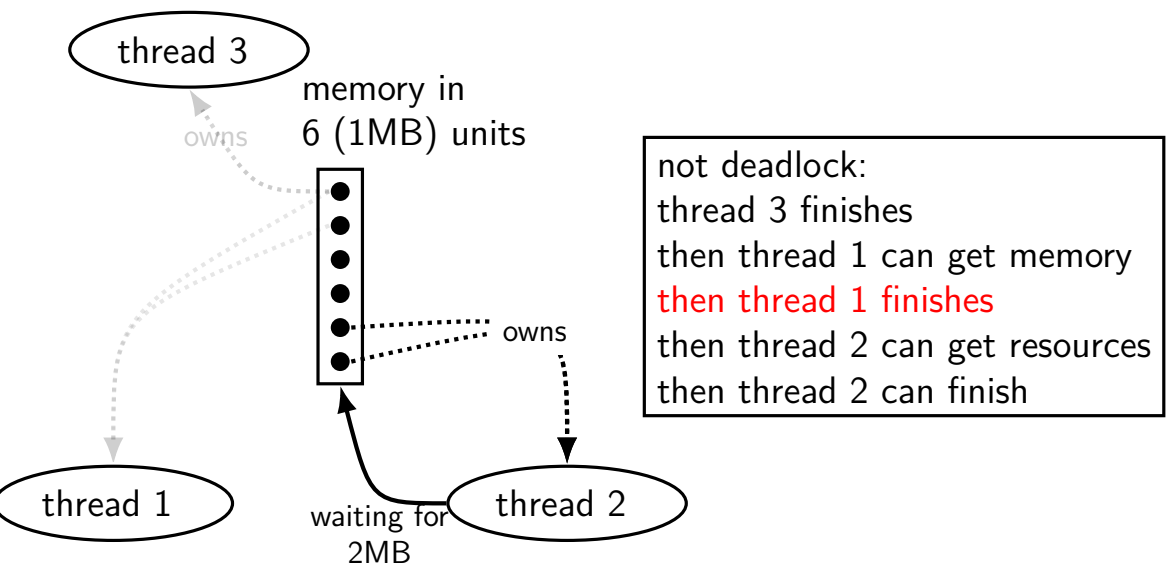

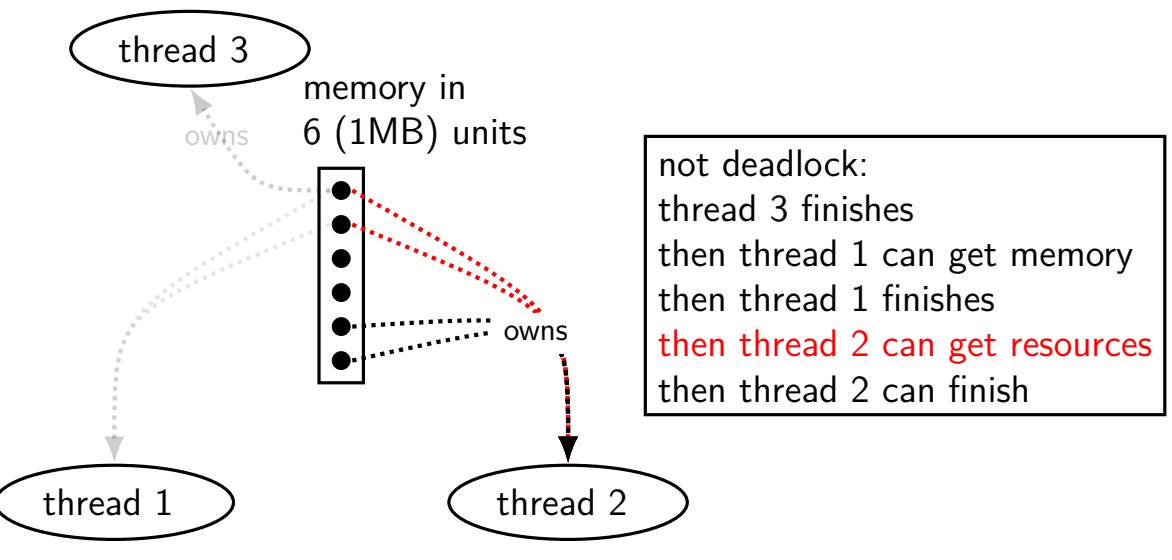

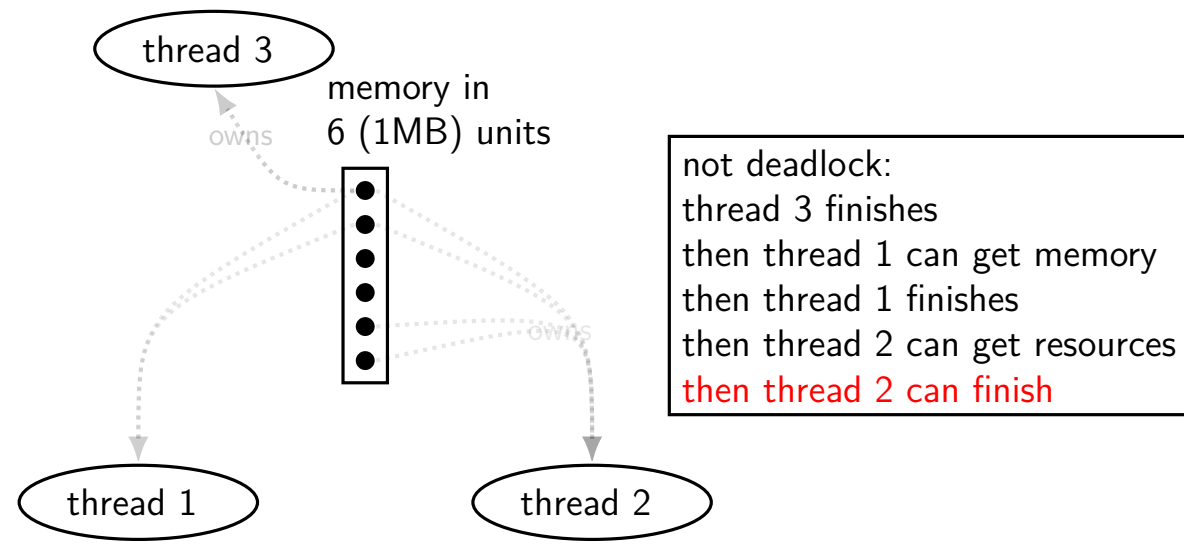

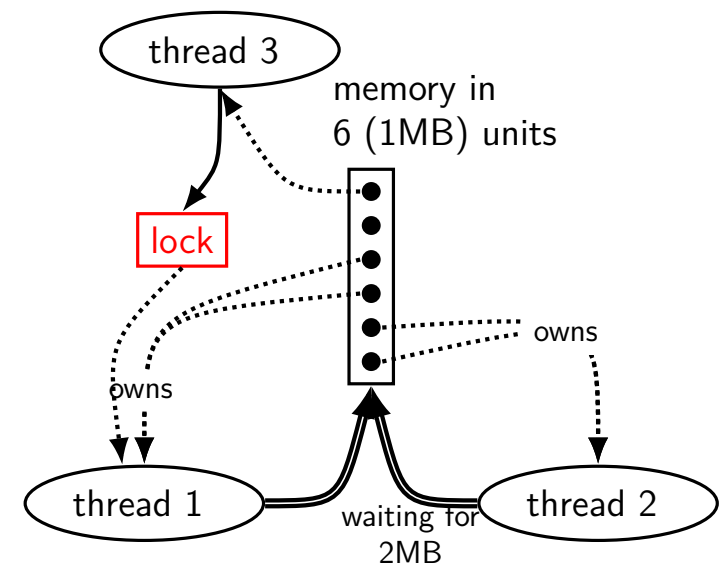

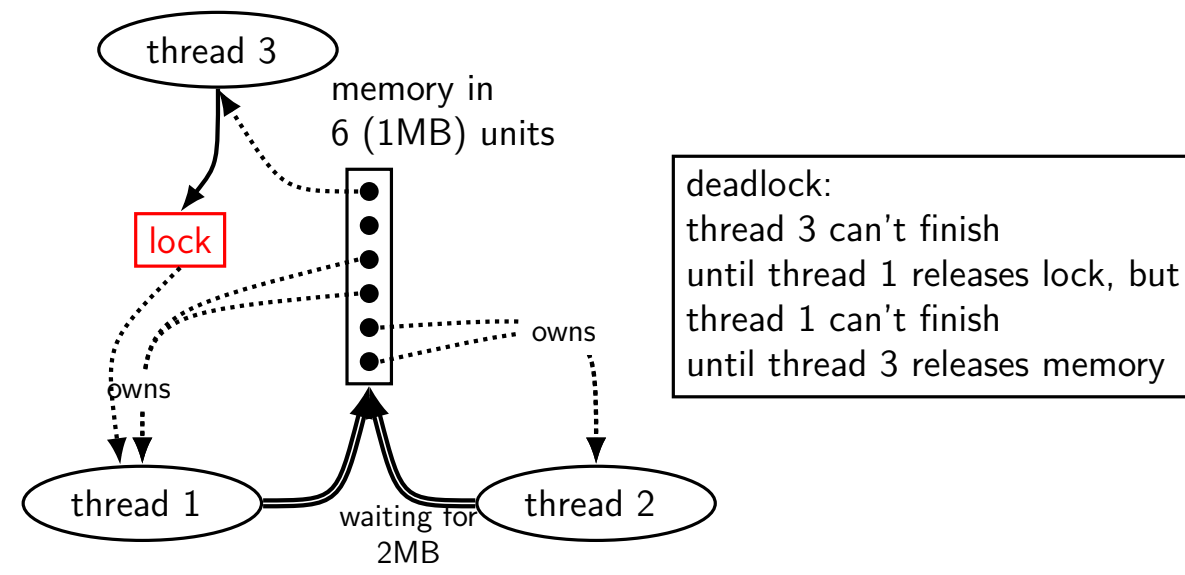

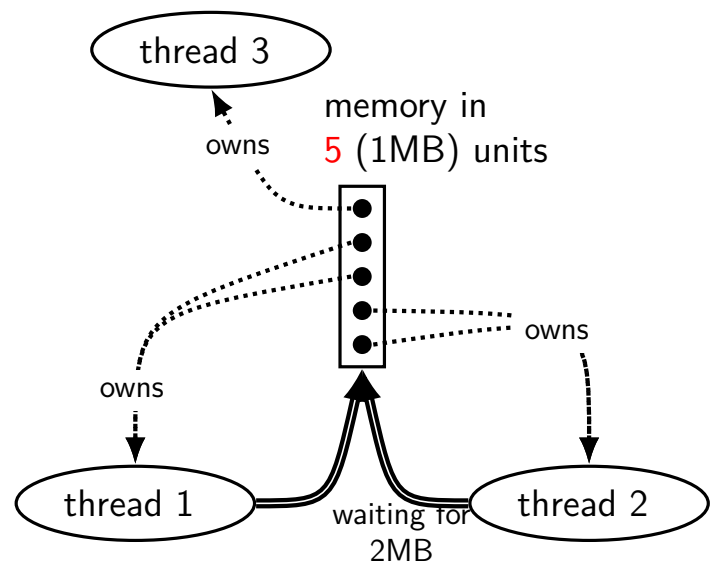

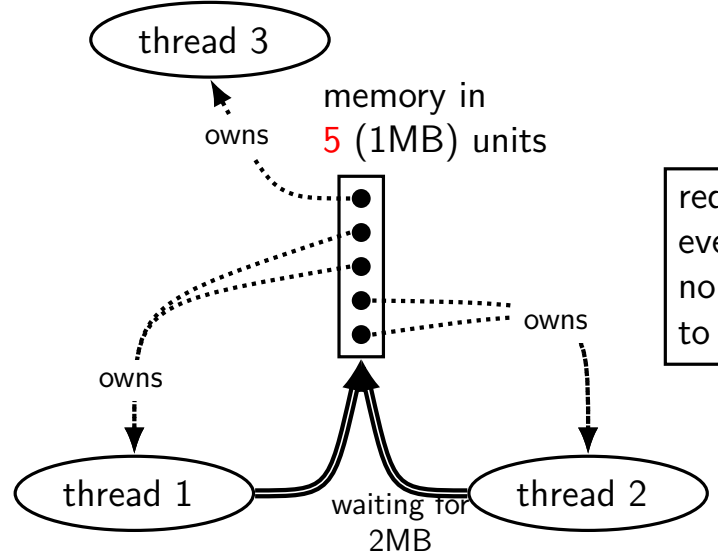

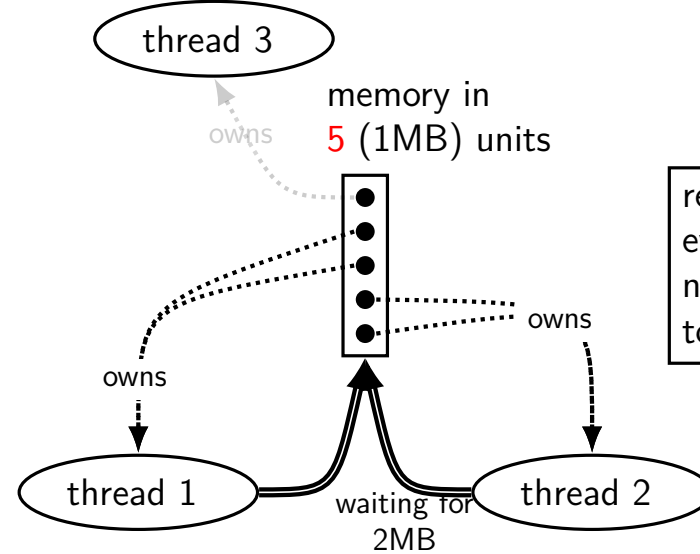

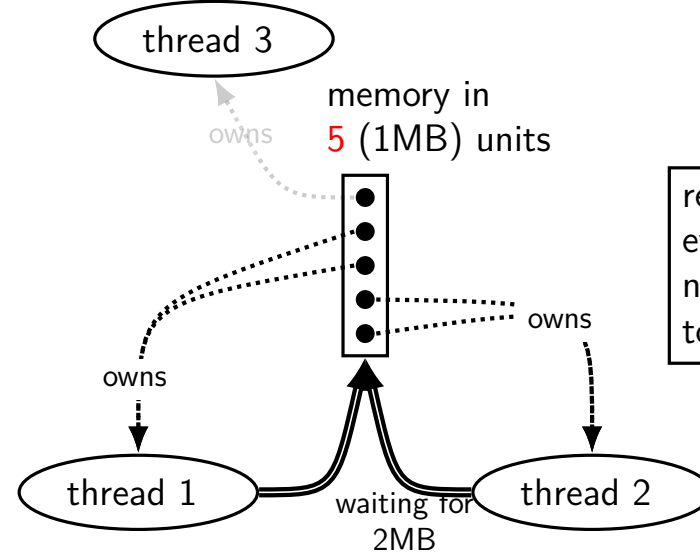

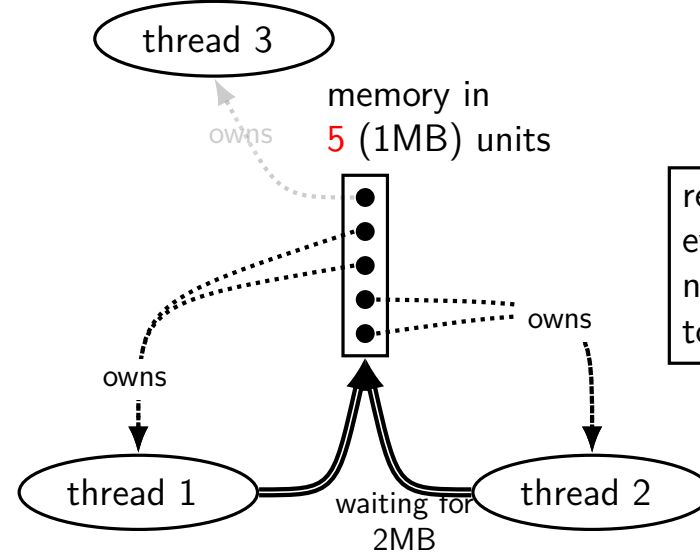

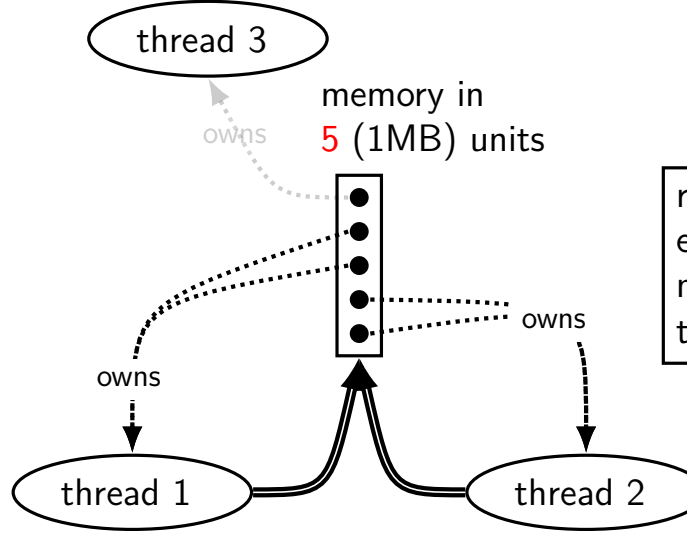

### **deadlock detection with divisibe resources**

can't rely on cycles in graphs in this case

alternate algorithm exists

similar technique to how we showed no deadlock

high-level intuition: simulate what could happen find threads that could finish based on resources available now

full details: look up Baker's algorithm

# **aside: deadlock detection in reality**

instrument all contended resources?

add tracking of who locked what modify every lock implementation — no simple spinlocks? some tricky cases: e.g. what about counting semaphores?

doing something useful on deadlock? want way to "undo" partially done operations

…but done for some applications

common example: for locks in a database database typically has customized locking code "undo" exists as side-effect of code for handling power/disk failures

# **beyond threads: event based programming**

writing server that servers multiple clients?

e.g. multiple web browsers at a time

maybe don't really need multiple processors/cores one network, not that fast

idea: one thread handles multiple connections

# **beyond threads: event based programming**

writing server that servers multiple clients?

e.g. multiple web browsers at a time

maybe don't really need multiple processors/cores one network, not that fast

idea: one thread handles multiple connections

issue: read from/write to multiple streams at once?

# **event loops**

}

}

```
while (true) {
    event = WaitForNextEvent():
    switch (event.type) {
    case NEW_CONNECTION:
        handleNewConnection(event); break;
    case CAN READ DATA WITHOUT WAITING:
        connection = LookupConnection(event.fd);
        handleRead(connection);
        break;
    case CAN_WRITE_DATA_WITHOUT_WAITING:
        connection = LookupConnection(event.fd);
        handleWrite(connection);
        break;
        ...
```
# **some single-threaded processing code**

```
void ProcessRequest(int fd) {
  while (true) {
    char command[1024] = \{\};
    size_t command_length = 0;
    do {
      ssize_t read_result =
          read(fd, command + command_length,
               sizeof(command) – command length);
      if (read result \leq 0) handle error();
      command length += read result;
    \} while (command[command length - 1] != '\n');
    if (IsExitCommand(command)) { return; }
    char response[1024];
    computeResponse(response, commmand);
    size t total written = 0;
    while (total written \leq sizeof(response)) {
      ...
    }
  }
```
}

```
some single-threaded processing code
void Pro\begin{bmatrix} 0 & 0 \\ 0 & 1 \end{bmatrix} (i.e. \begin{bmatrix} 0 & 1 \\ 0 & 1 \end{bmatrix}w<sub>while</sub> reads/writes multiple times; each read/write can block
     char' command[1024] = {};
     size_t command_length = 0;
    do {
       ssize_t read_result =
            read(fd, command + command_length,
                 sizeof(command) – command length);
       if (read result \leq 0) handle error();
       command length += read result;
    } while (command[command_length − 1] != '\n');
     if (IsExitCommand(command)) { return; }
     char response[1024];
     computeResponse(response, commmand);
     size t total written = 0;
    while (total written \leq sizeof(response)) {
       ...
          original code: loop to handle one request
```
} } }

### **some single-threaded processing code**

```
void ProcessRequest(int fd) {
  while (true) {
    char command[1024] = \{\};
    size_t command_length = 0;
    do {
      ssize_t read_result =
          read(fd, command + command \overline{a}sizeof(command) – comma
      if (read_result <= 0) handle_err\};
      command length += read result;
    } while (command[command length - 1] != '\n');
    if (IsExitCommand(command)) { return; }
    char response[1024];
    computeResponse(response, commmand);
    size t total written = 0;
    while (total written \leq sizeof(response)) {
      ...
    }
  }
}
                                        struct Connection {
                                          int fd;
                                          char command[1024];
                                          size t command length;
                                          char response[1024];
                                          size t total written;
                                          ...
```
}

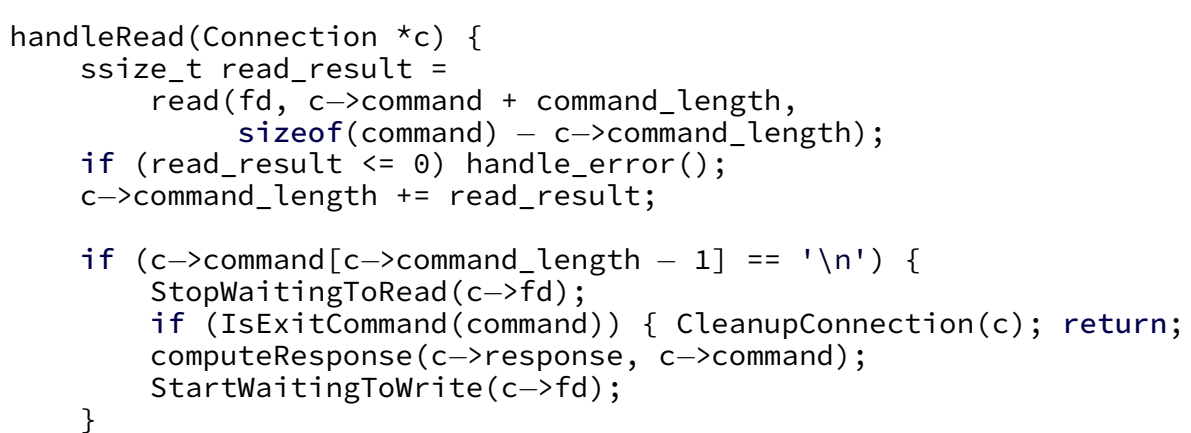

new code: one read step per handleRead call Connection struct: info between write calls

}

}

```
handleRead(Connection *c) {
    ssize t read result =
        read(fd, c−>command + command_length,
             sizeof(command) – c->command_length);
    if (read result \leq 0) handle error();
    c−>command_length += read_result;
    if (c->command[c->command length - 1] == '\n') {
        StopWaitingToRead(c−>fd);
        if (IsExitCommand(command)) { CleanupConnection(c); return; }
        computeResponse(c−>response, c−>command);
        StartWaitingToWrite(c−>fd);
```
}

```
handleRead(Connection *c) {
    ssize t read result =
        read(fd, c−>command + command_length,
             sizeof(command) – c−>command length);
   if (read result \leq 0) handle error();
    c−>command_length += read_result;
```
if (c->command[c->command length - 1] == '\n') { StopWaitingToRead(c−>fd); if (IsExitCommand(command)) { CleanupConnection(c); return; } computeResponse(c−>response, c−>command); StartWaitingToWrite(c−>fd); }

}

```
handleRead(Connection *c) {
    ssize t read result =
        read(fd, c−>command + command_length,
             sizeof(command) – c->command_length);
    if (read result \leq 0) handle error();
    c−>command_length += read_result;
```
if (c->command[c->command length - 1] == '\n') { StopWaitingToRead(c−>fd); if (IsExitCommand(command)) { CleanupConnection(c); return; } computeResponse(c−>response, c−>command); StartWaitingToWrite(c−>fd); }

}

```
handleRead(Connection *c) {
  ssize_t read_result =
       read(fd, c->command + command_length,
              sizeof(command) - c->command_length);
  if (read_result \leq 0) handle_error();
  c->command_length += read_result;
  if (c-\varepsilon)command\lfloor c-\varepsilon\rfloorcommand\lfloor \frac{\varepsilon}{c-\varepsilon}\rfloor - \lfloor \frac{\varepsilon}{c-\varepsilon}\rfloorStopWaitingToRead(c->fd);
     if (IsExitCommand(command)) { CleanupConnection(c); return; }
     computeResponse(c->response, c->command);
     StartWaitingToWrite(c->fd);
   }
```

```
handleRead(Connection *c) {
  ssize_t read_result =
       read(fd, c->command + command_length,
             sizeof(command) - c->command_length);
  if (read_result \leq 0) handle_error();
  c->command_length += read_result;
  if (c-\varepsilon)command\lfloor c-\varepsilon\rfloorcommand\lfloor \frac{\varepsilon}{c-\varepsilon}\rfloor - \lfloor \frac{\varepsilon}{c-\varepsilon}\rfloorStopWaitingToRead(c->fd);
    if (IsExitCommand(command)) { CleanupConnection(c); return; }
    computeResponse(c->response, c->command):
    StartWaitingToWrite(c->fd);
  }
}
                                          ...
                                          do {
                                             ssize t read result =
                                                  read(fd, command + command_length,
                                                        sizeof(command) - command length);
                                             if (read_result \leq 0) handle_error();
                                             command_length += read_result;
                                          \} while (command[command length - 1] != '\n');
                                          if (IsExitCommand(command)) { return; }
                                          computeResponse(response, commmand);
                                          ... // write response
```
### **as event code**

```
handleRead(Connection *c) {
  ssize_t read_result =
       read(fd, c->command + command_length,
             sizeof(command) - c->command_length);
  if (read_result \leq 0) handle_error();
  c->command_length += read_result;
  if (c-\varepsilon)command\lfloor c-\varepsilon\rfloorcommand\lfloor \frac{\varepsilon}{c-\varepsilon}\rfloor - \lfloor \frac{\varepsilon}{c-\varepsilon}\rfloorStopWaitingToRead(c->fd);
    if (IsExitCommand(command)) { CleanupConnection(c); return; }
    computeResponse(c->response, c->command):
    StartWaitingToWrite(c->fd);
  }
}
                                          ...
                                          do {
                                             ssize t read result =
                                                  read(fd, command + command_length,
                                                        sizeof(command) - command length);
                                             if (read result \leq 0) handle_error();
                                             command_length += read_result;
                                          \} while (command[command length - 1] != '\n');
                                          if (IsExitCommand(command)) { return; }
                                          computeResponse(response, commmand);
                                          ... // write response
```
### **as event code**

```
handleRead(Connection *c) {
  ssize_t read_result =
      read(fd, c->command + command_length,
           sizeof(command) - c->command_length);
  if (read_result \leq 0) handle_error();
  c->command_length += read_result;
  if (c-\varepsilon)command[c-\varepsilon)command_length - 1] == '\n') {
    StopWaitingToRead(c->fd);
    if (IsExitCommand(command)) { CleanupConnection(c); return; }
    computeResponse(c->response, c->command):
    StartWaitingToWrite(c->fd);
  }
}
                                      ...
                                     do {
                                        ssize t read result =
                                             read(fd, command + command_length,
                                                  sizeof(command) - command length);
                                         if (read_result \leq 0) handle_error();
                                        command_length += read_result;
                                     \} while (command[command length - 1] != '\n');
                                     if (IsExitCommand(command)) { return; }
                                     computeResponse(response, commmand);
                                     ... // write response
```
### **as event code**

```
handleRead(Connection *c) {
  ssize_t read_result =
      read(fd, c->command + command_length,
            sizeof(command) - c->command_length);
  if (read_result \leq 0) handle_error();
  c->command_length += read_result;
  if (c-\varepsilon)<sub>command[</sub>c-\varepsilon<sub>command[</sub>]=1 -= '\n') {
    StopWaitingToRead(c->fd);
    if (IsExitCommand(command)) { CleanupConnection(c); return; }
    computeResponse(c->response, c->command):
    StartWaitingToWrite(c->fd);
  }
}
                                      ...
                                      do {
                                         ssize t read result =
                                              read(fd, command + command_length,
                                                   sizeof(command) - command length);
                                         if (read_result \leq 0) handle_error();
                                         command_length += read_result;
                                      \} while (command[command length - 1] != '\n');
                                      if (IsExitCommand(command)) { return; }
                                      computeResponse(response, commmand);
                                      ... // write response
```
# **POSIX support for event loops**

select and poll functions

take list(s) of file descriptors to read and to write wait for them to be read/writeable without waiting (or for new connections associated with them, etc.)

many OS-specific extensions/improvements/alternatives: examples: Linux epoll, Windows IO completion ports better ways of managing list of file descriptors enqueue read/write instead of learning when read/write okay

### **message passing**

instead of having variables, locks between threads…

send messages between threads/processes

what you need anyways between machines big 'supercomputers'  $=$  really many machines together arguably an easier model to program can't have locking issues

### **message passing API**

core functions: Send(toId, data)/Recv(fromId, data)

simplest(?) version: functions wait for other processes/threads

```
if (thread id == 0) {
    for (int i = 1; i < MAX THREAD; ++i) {
        Send(i, getWorkForThread(i));
    }
    for (int i = 1; i < MAX\_THREAD; ++i) {
        WorkResult result;
        Recv(i, &result);
        handleResultForThread(i, result);
    }
 } else {
    WorkInfo work;
    Recv(0, &work);
    Send(0, ComputeResultFor(work));
}
```
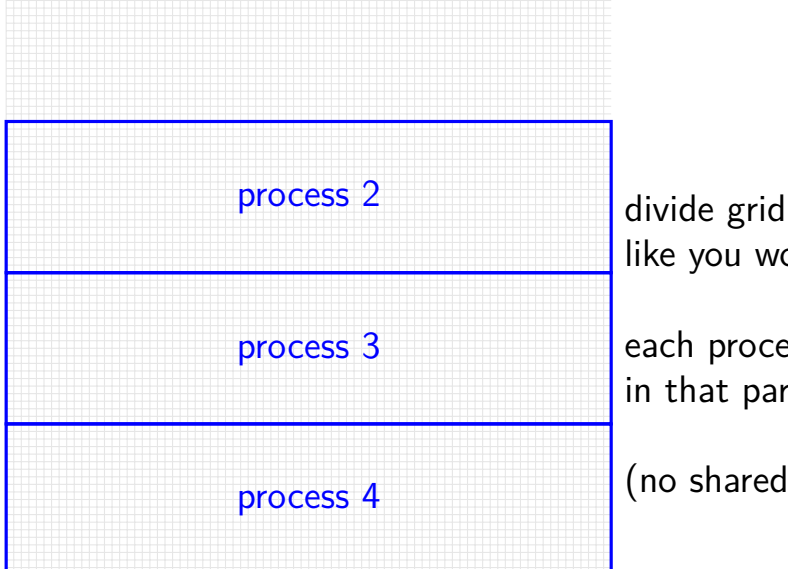

like you would for normal threads

each process stores cells in that part of grid

(no shared memory!)

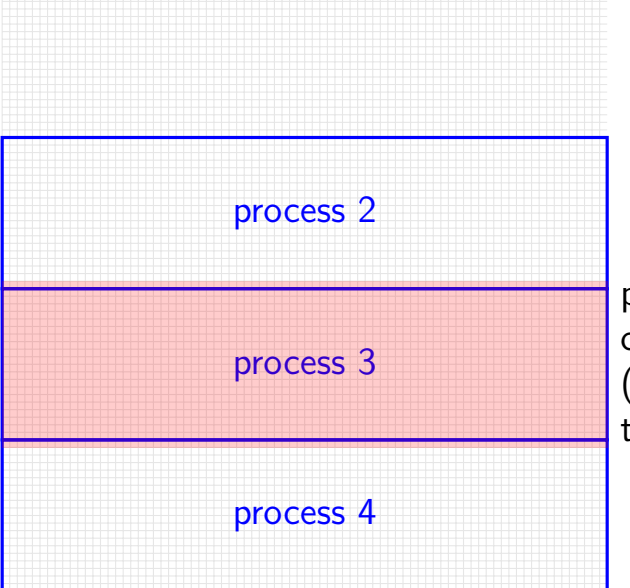

process 3 only needs values of cells around its area (values of cells adjacent to the ones it computes)

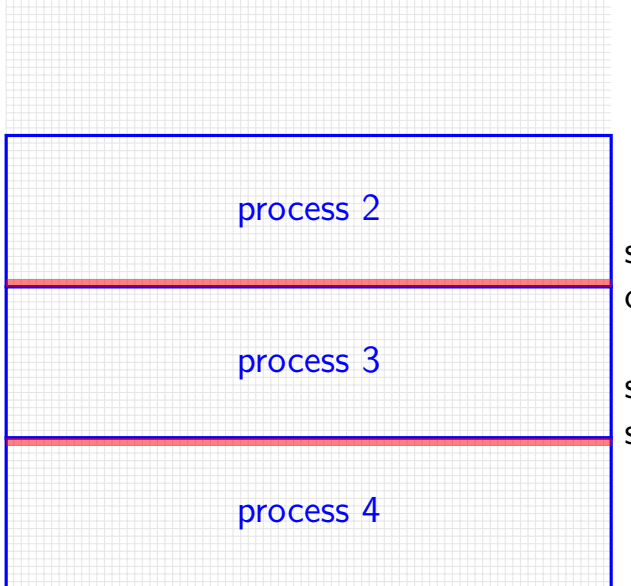

small slivers of other process's cells needed

solution: process 2, 4 send messages with cells every iterat

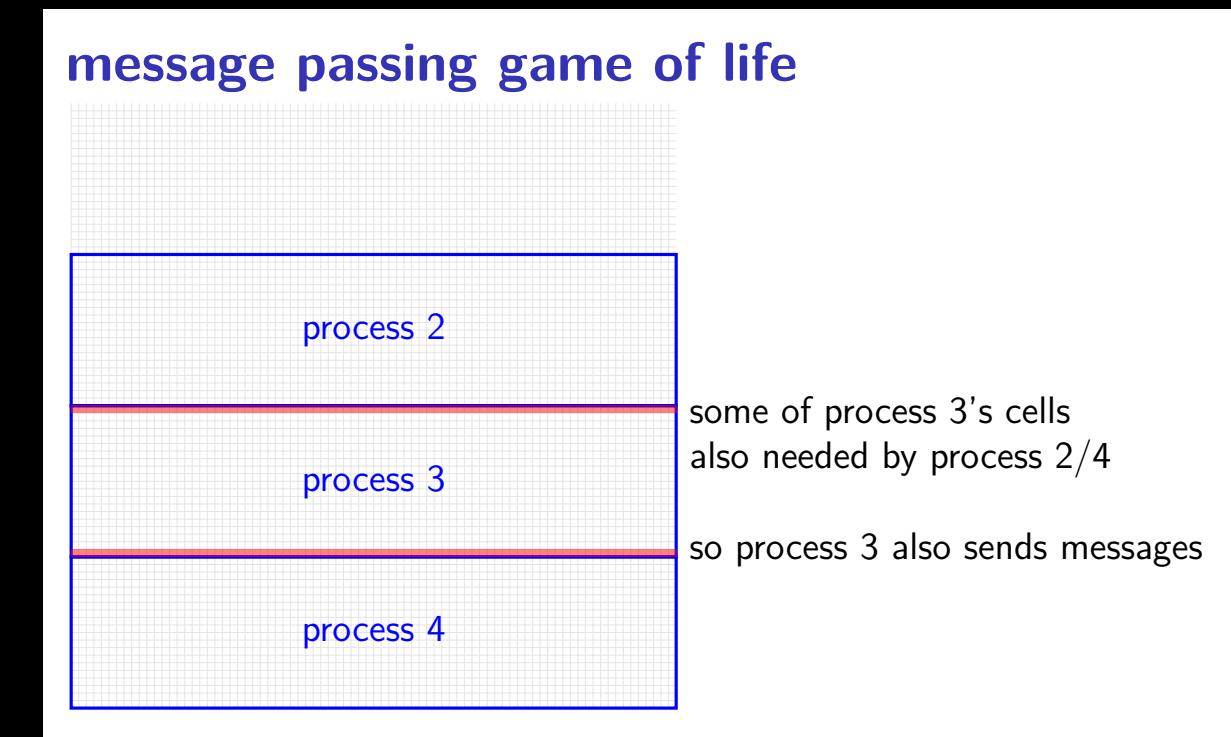

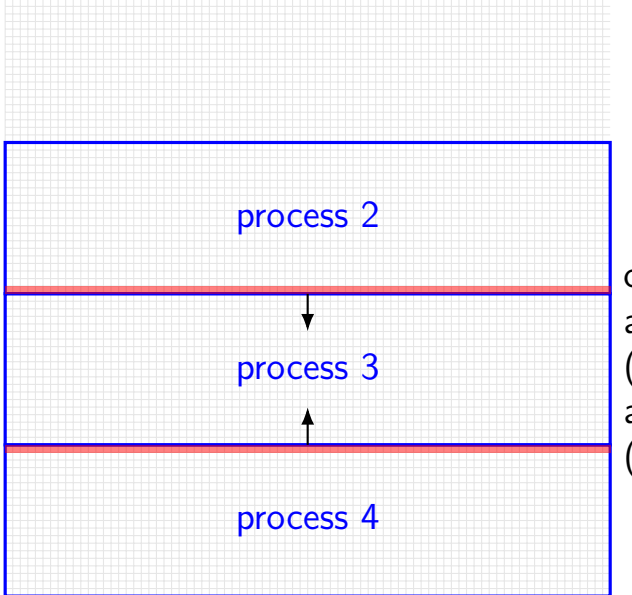

one possible pseudocode: all even processes send messages (while odd receives), then all odd processes send messages (while even receives)

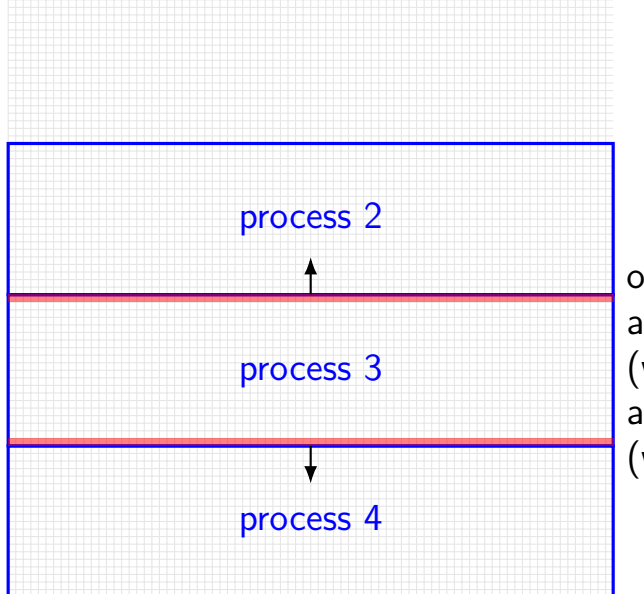

one possible pseudocode: all even processes send messages (while odd receives), then all odd processes send messages (while even receives)

#### **a prereq note**

in CS 3330 or CoA 2, we cover virtual memory for several days CS3330 = Computer Architecture  $CoA2 = Computer Organization and Architecture 2 in the CS 2020$ curriculum pilot

for CpEs: the prereq for this class is ECE's embedded class (and not the CpE architecture class)

I think little virtual memory coverage in CpE embedded or architecture?

don't have precise information about that

### **address translation**

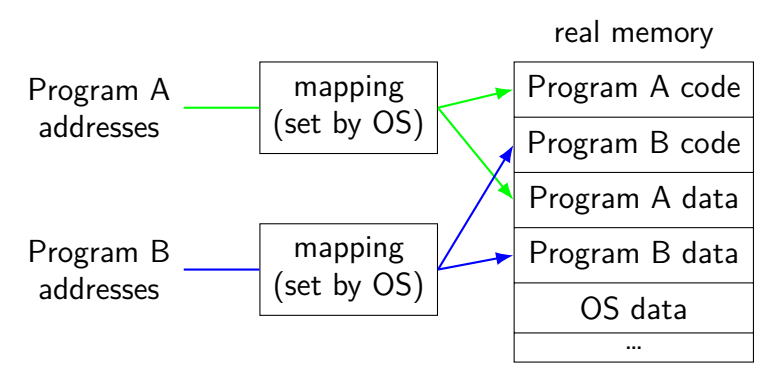

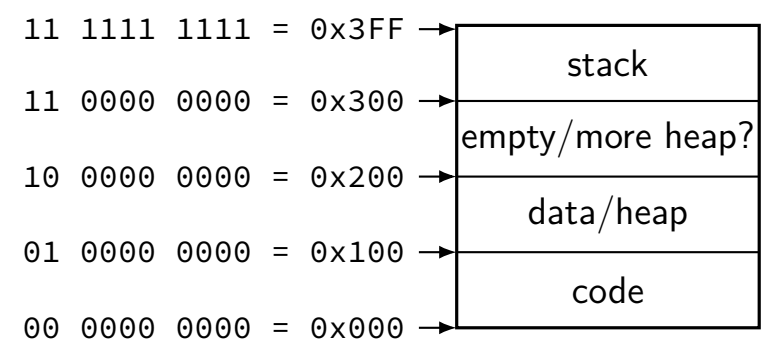

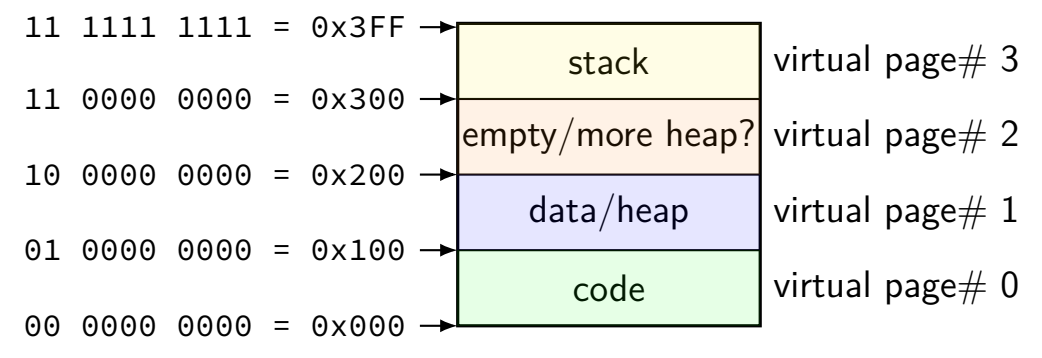

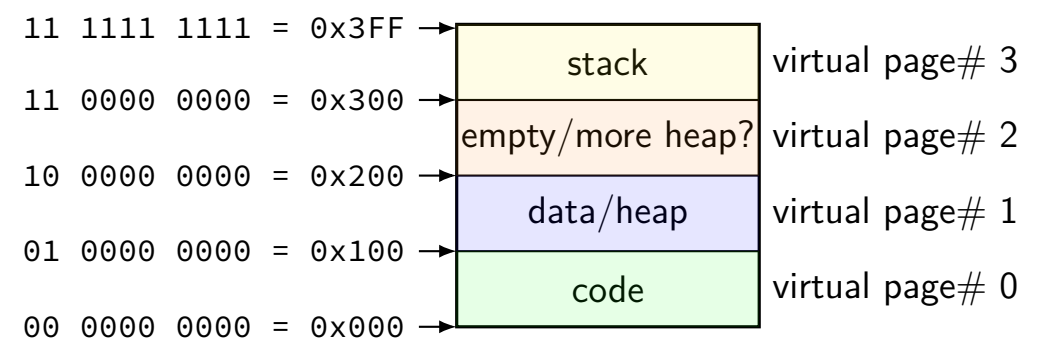

divide memory into  $\mathsf{pages}\ (2^8$  bytes in this case) "virtual"  $=$  addresses the program sees

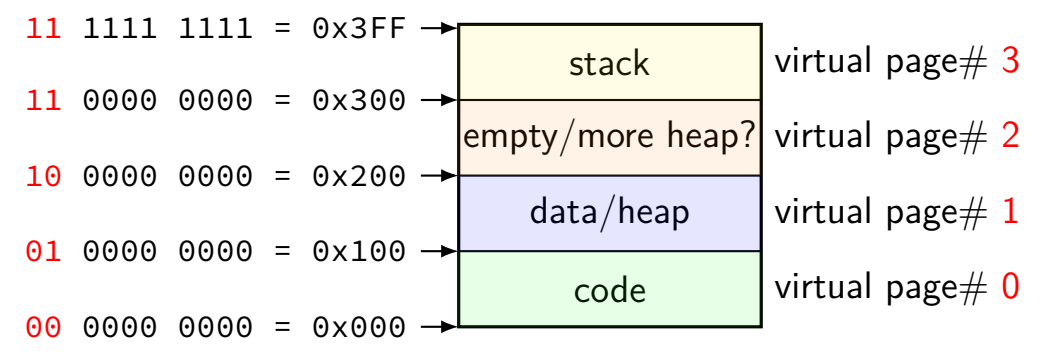

page number is upper bits of address (because page size is power of two)

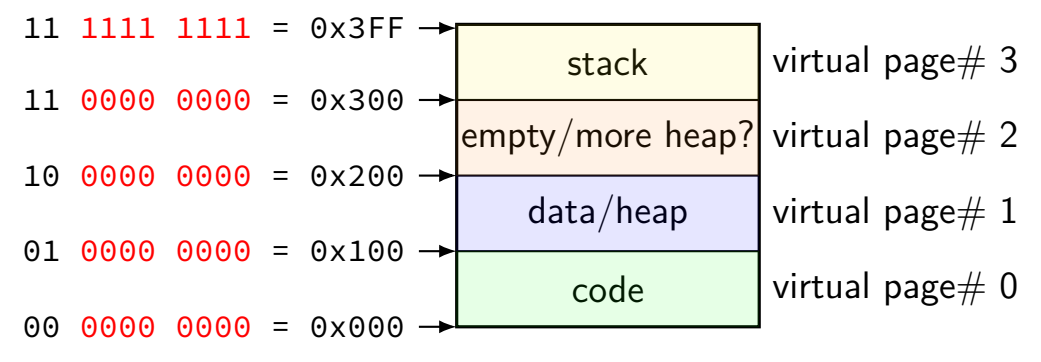

rest of address is called page offset

real memory

physical addresses

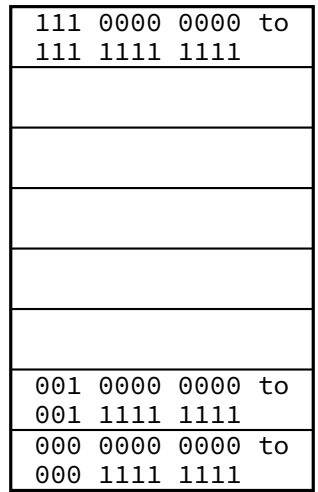

#### program memory virtual addresses

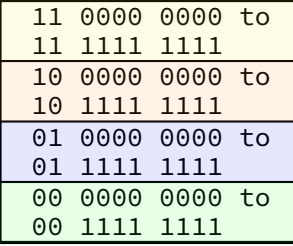

program memory virtual addresses

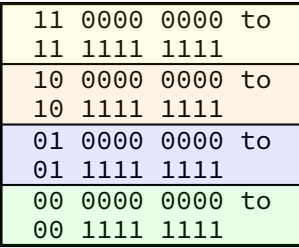

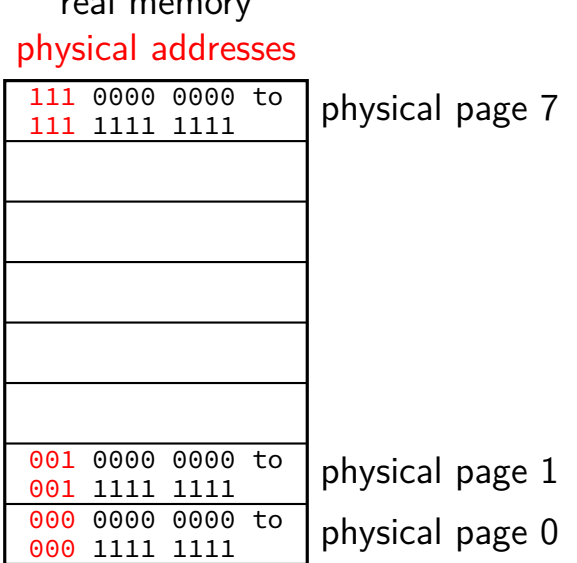

real memory

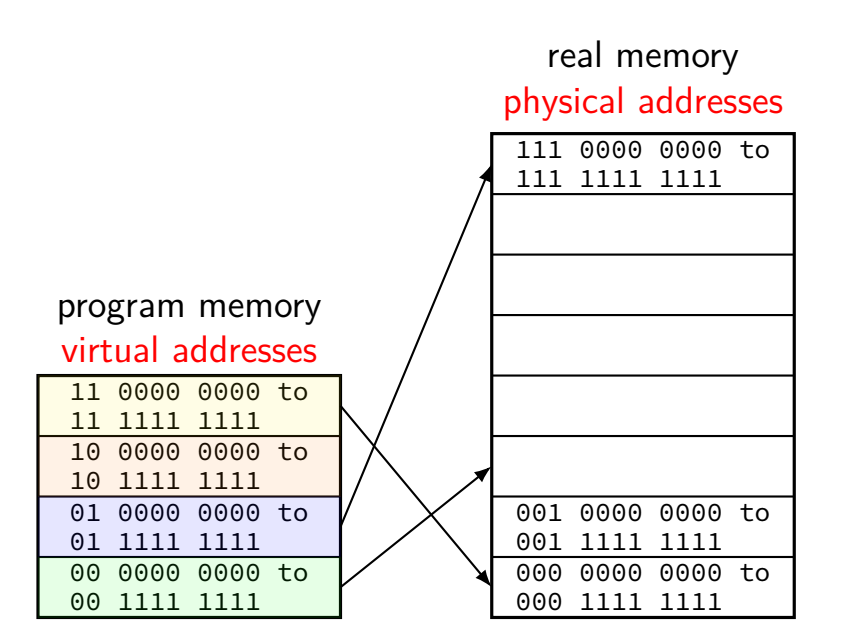

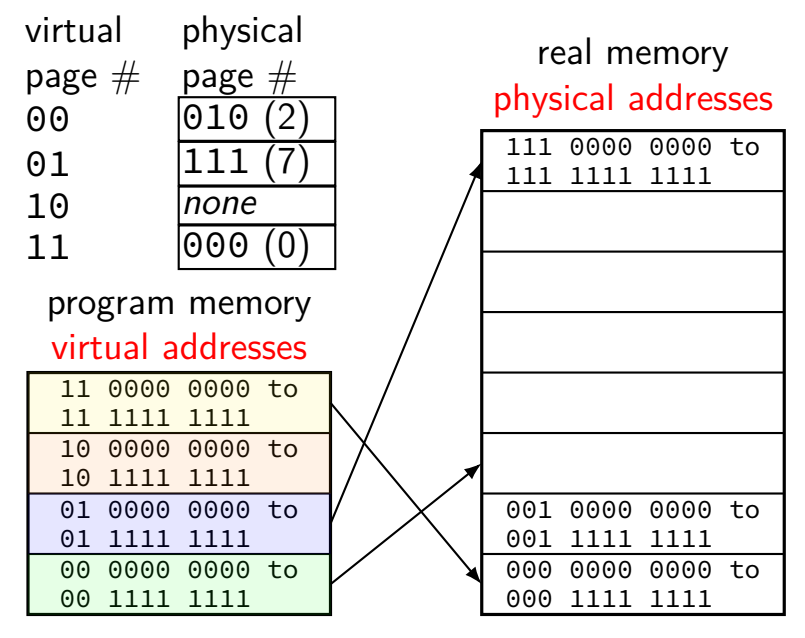

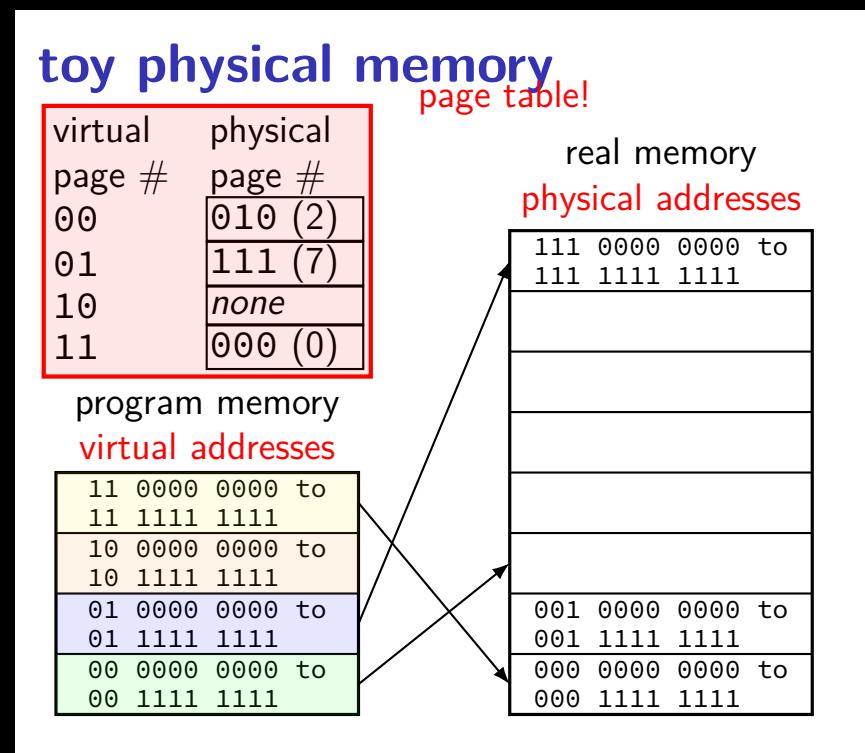

### **toy page table lookup**

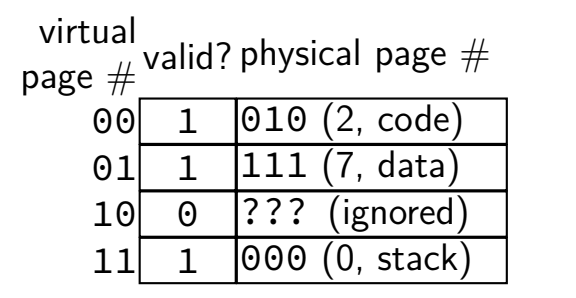

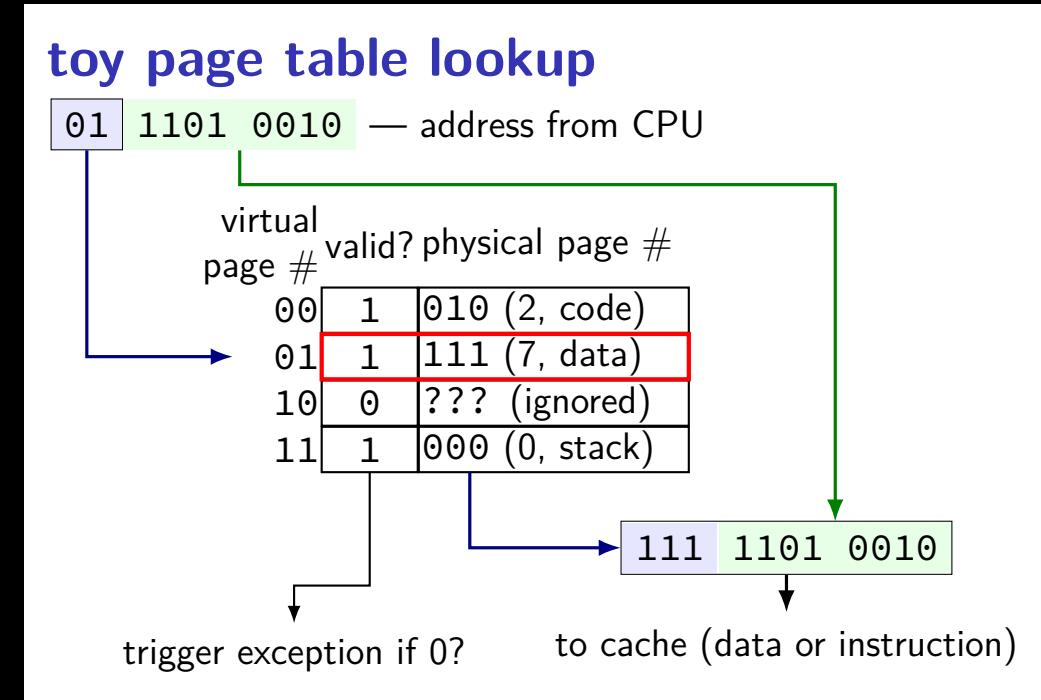

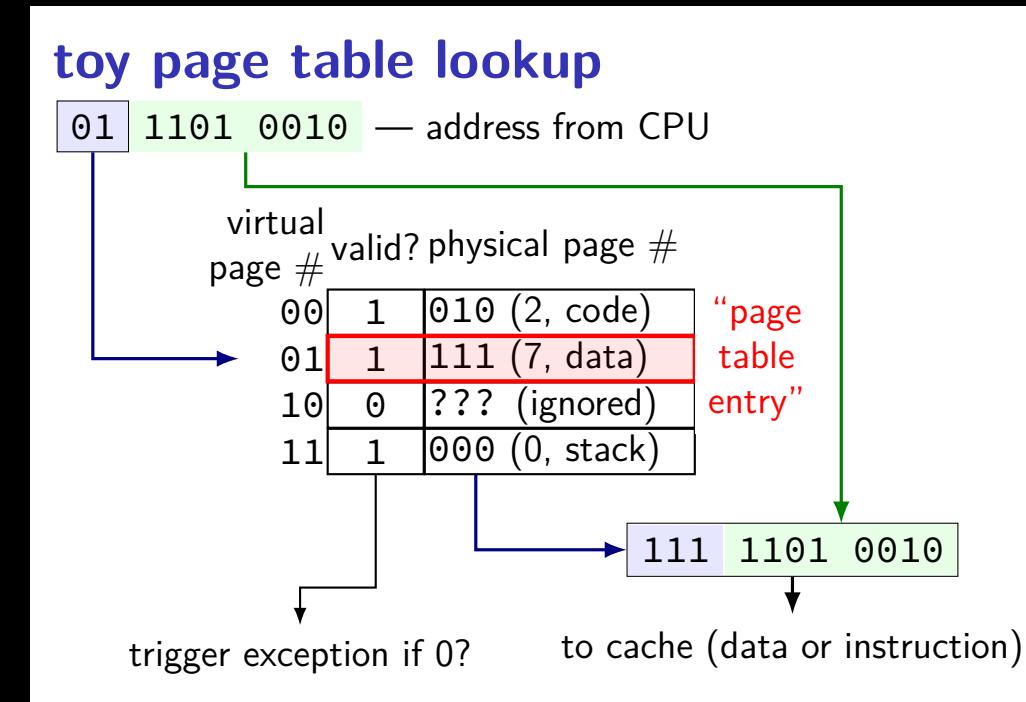

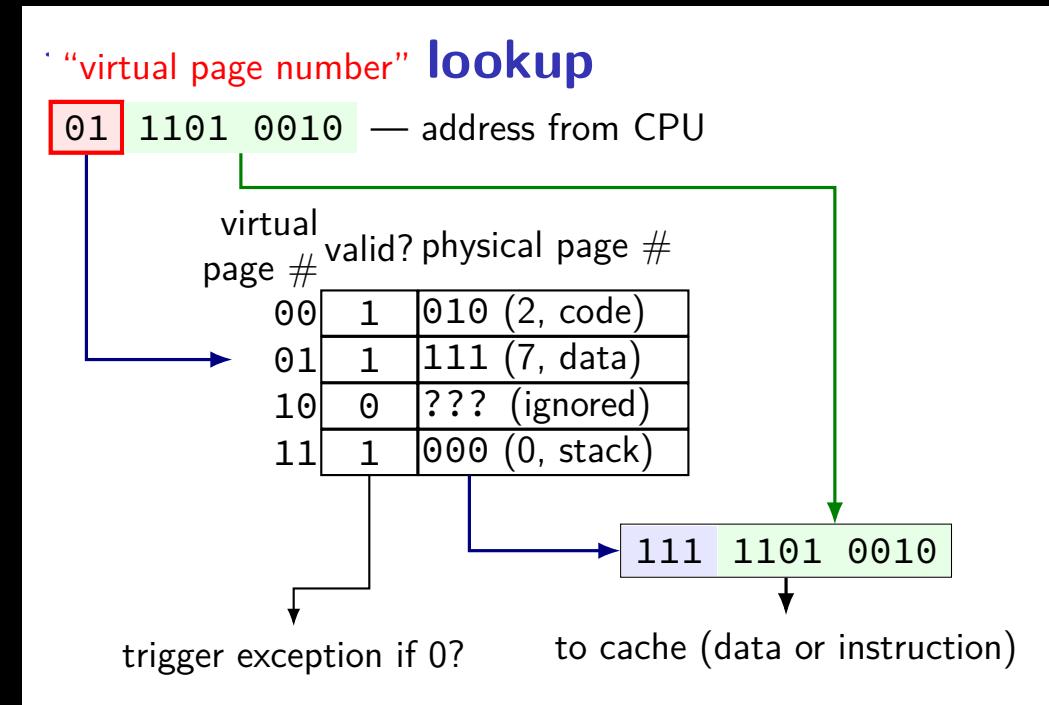

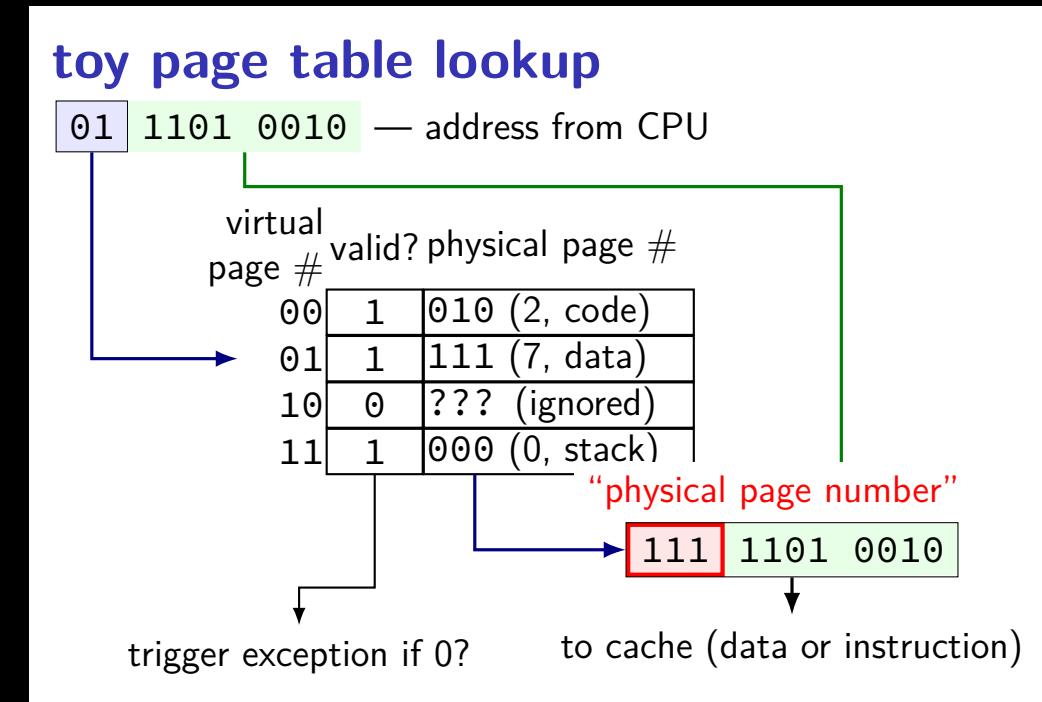

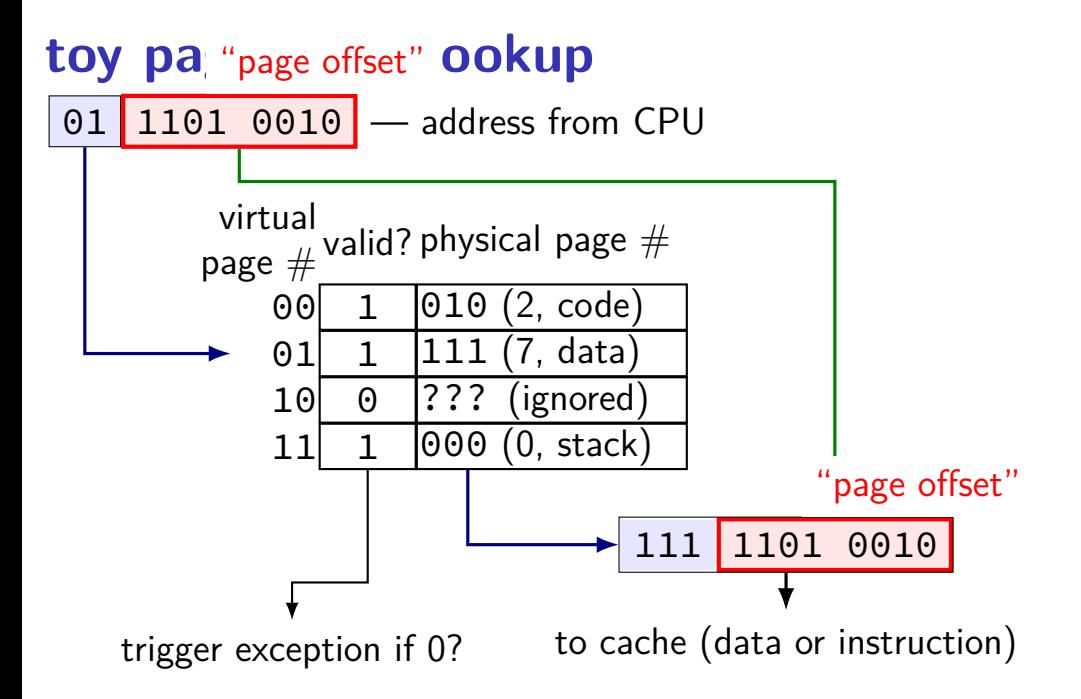

# **x86-32: VPN and PO**

32-bit x86: 4096 byte  $(2^{12}$  byte) pages

given virtual address 0xABCD0123

virtual page number =

page offset =

if that virtual page maps to physical page 0x998

physical address =

# **x86-32: VPN and PO (solution)**

- 32-bit x86: 4096 byte  $(2^{12}$  byte) pages
- given virtual address 0xABCD0123
- virtual page number  $= 0 \times ABCDO$

```
page offset = 0x123
```
if that virtual page maps to physical page 0x998

```
physical address = 0x998123
```
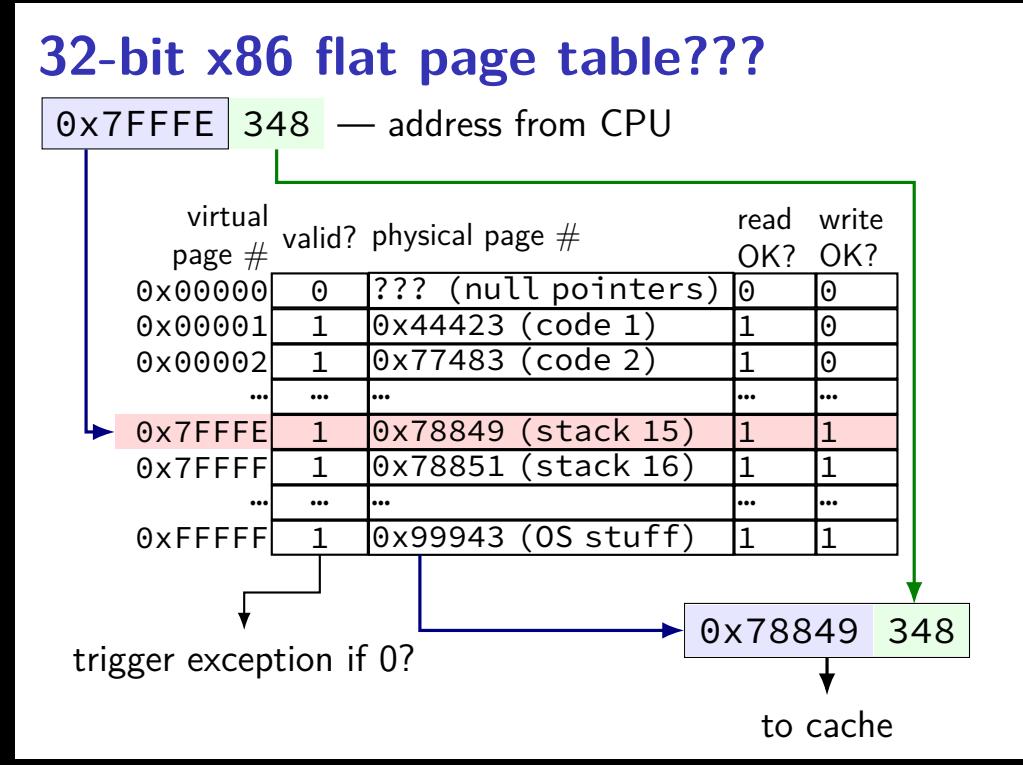

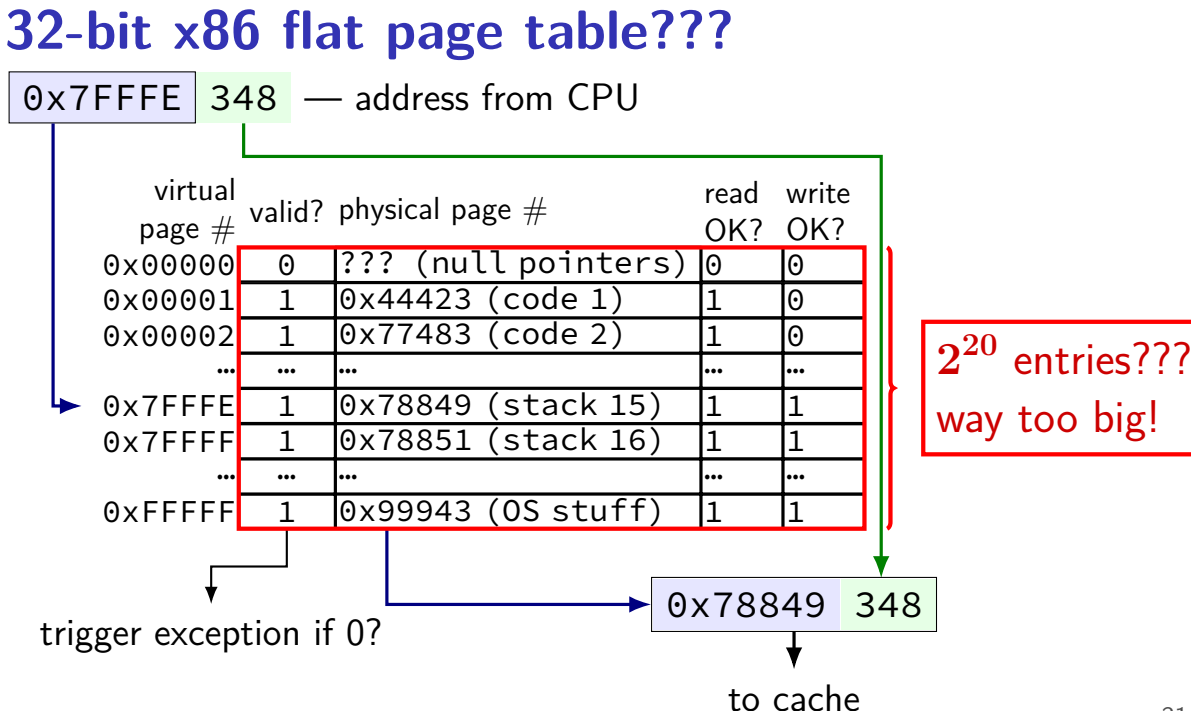

# **storing huge page table?**

keep it in memory

add special cache for page table entries to handle memory being slow special cached called translation lookaside buffer (TLB)

use a tree and don't store most invalid page table entries take advantage of large contiguous invalid regions (between stack and heap, most high memory addresses, etc.)

# **two-level page tables**

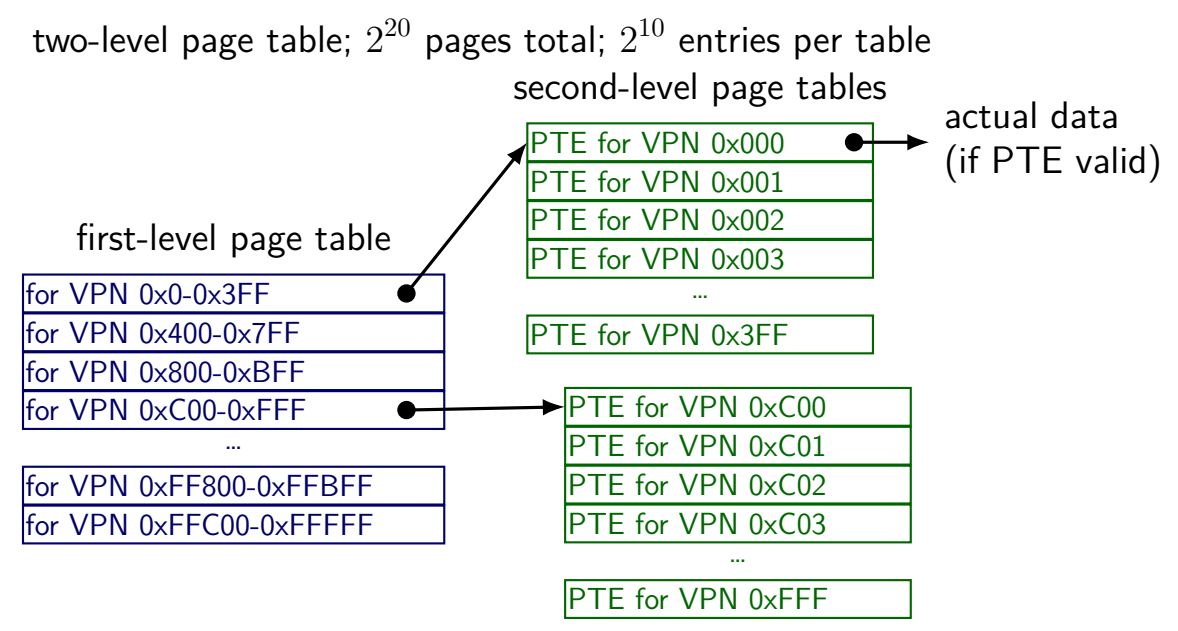
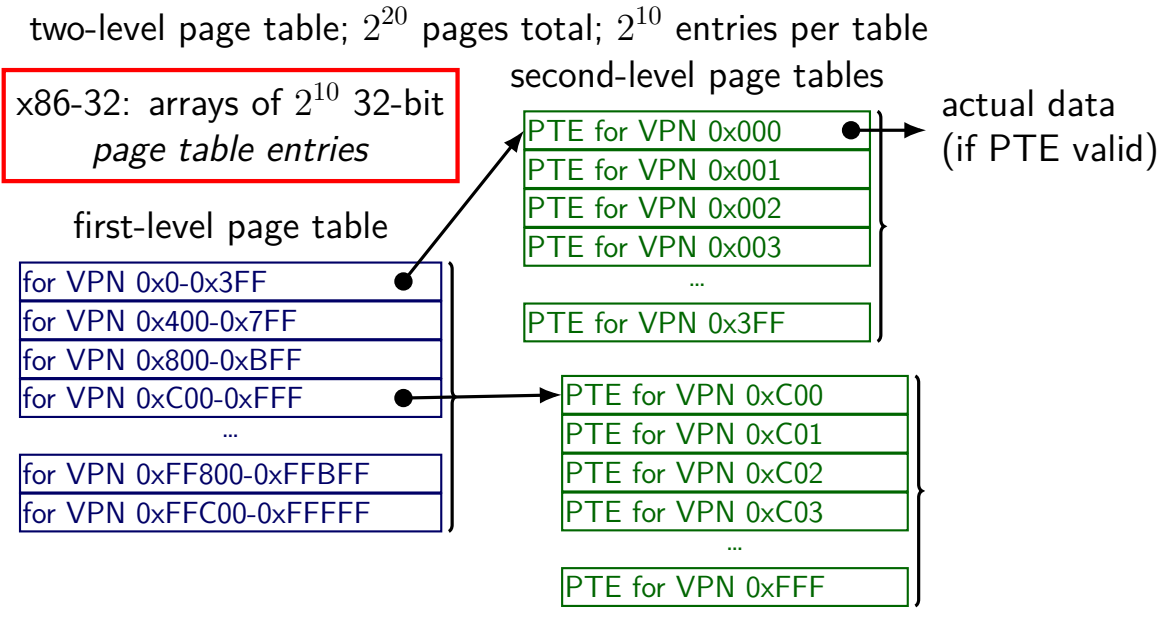

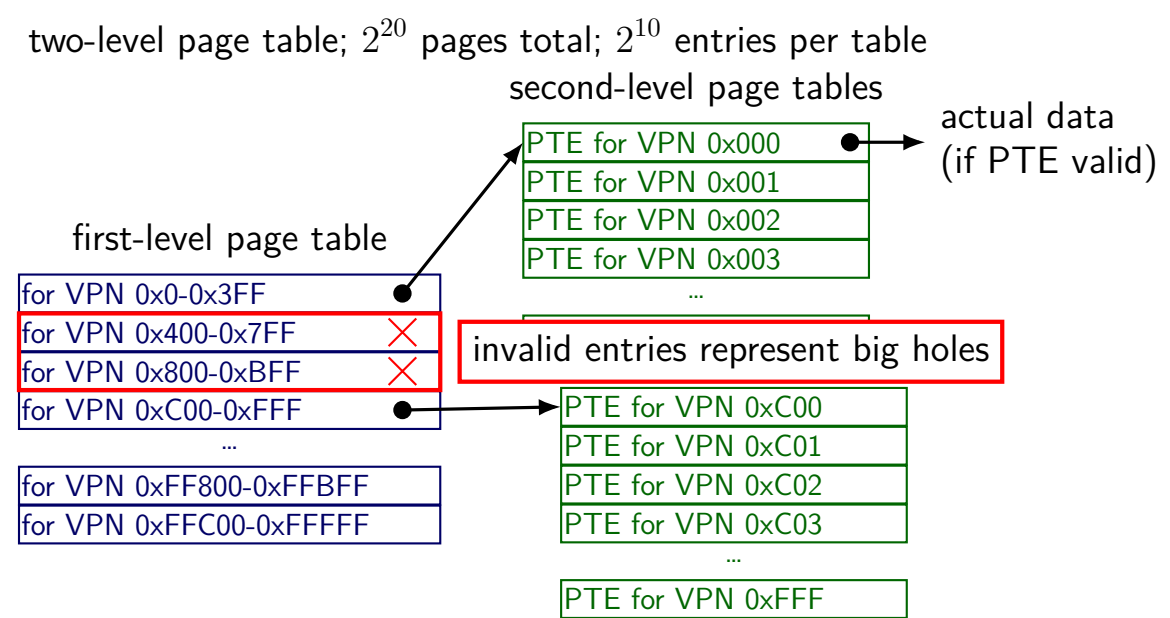

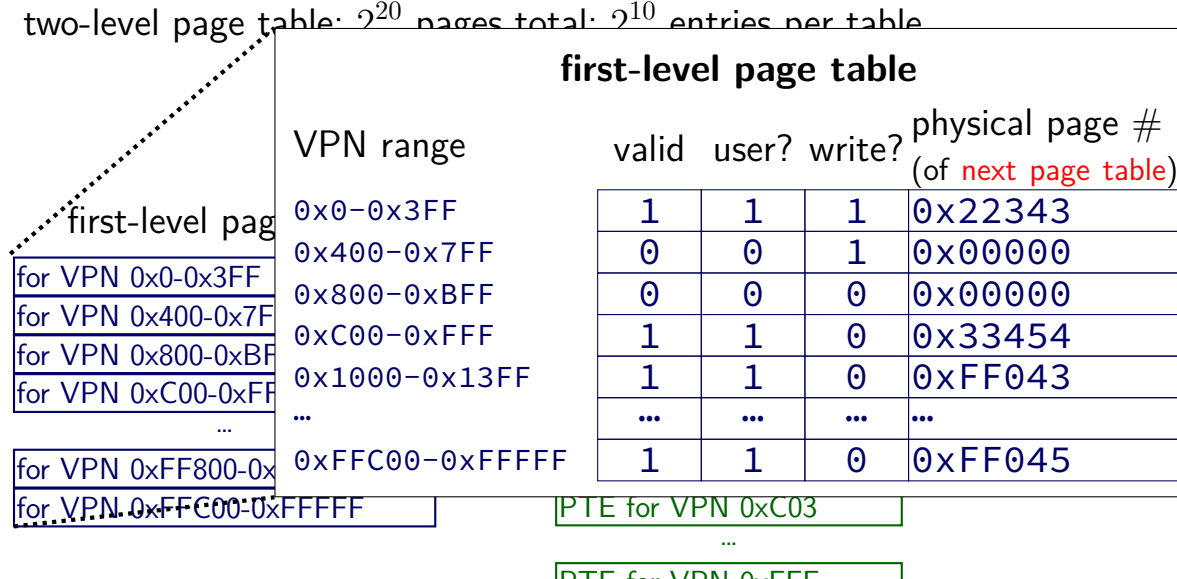

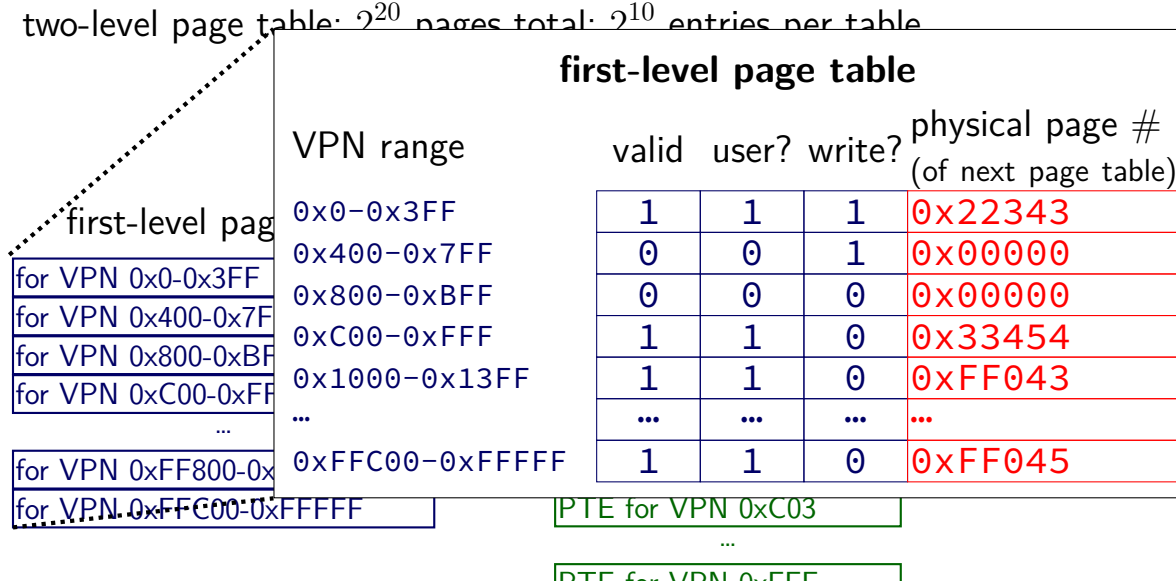

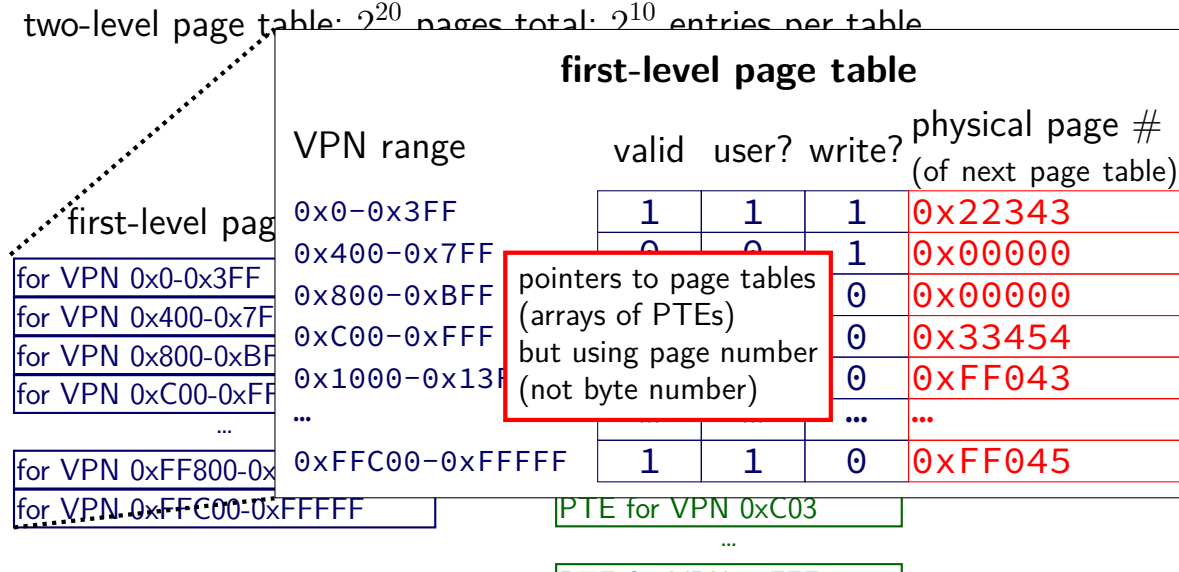

PTE for VPN 0xFFF

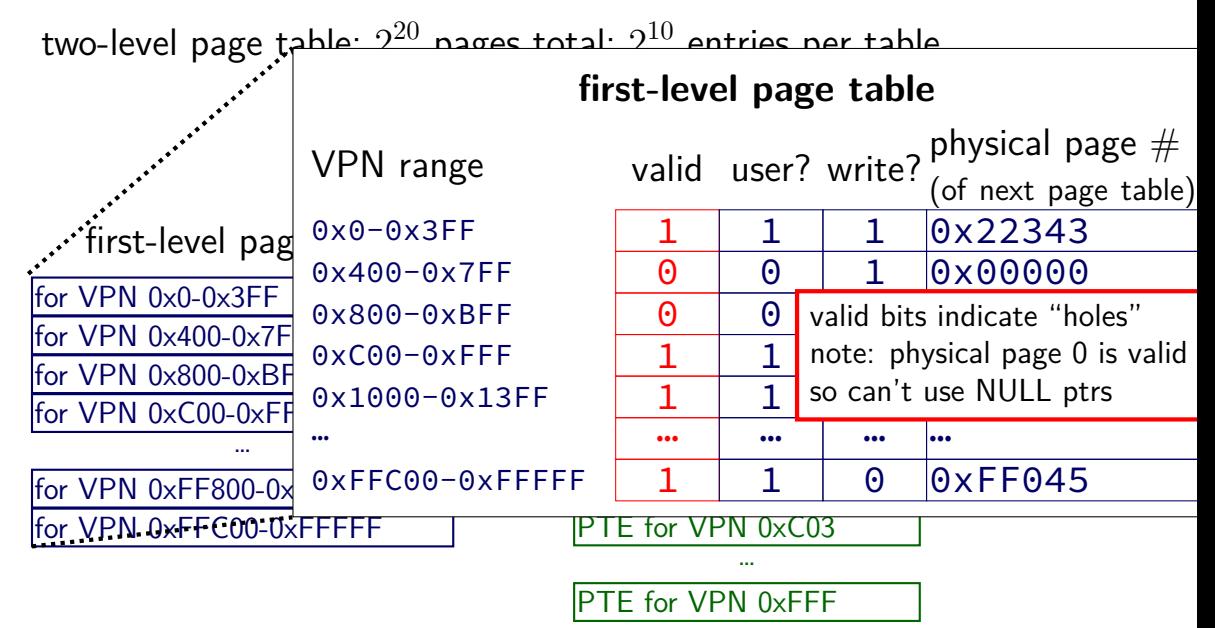

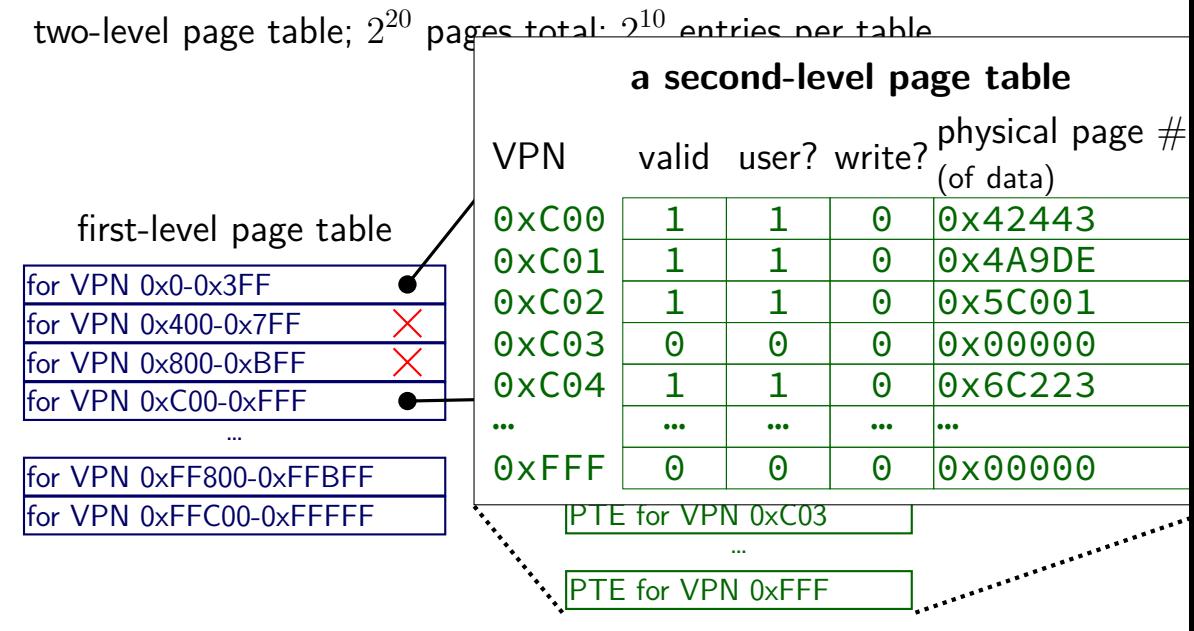

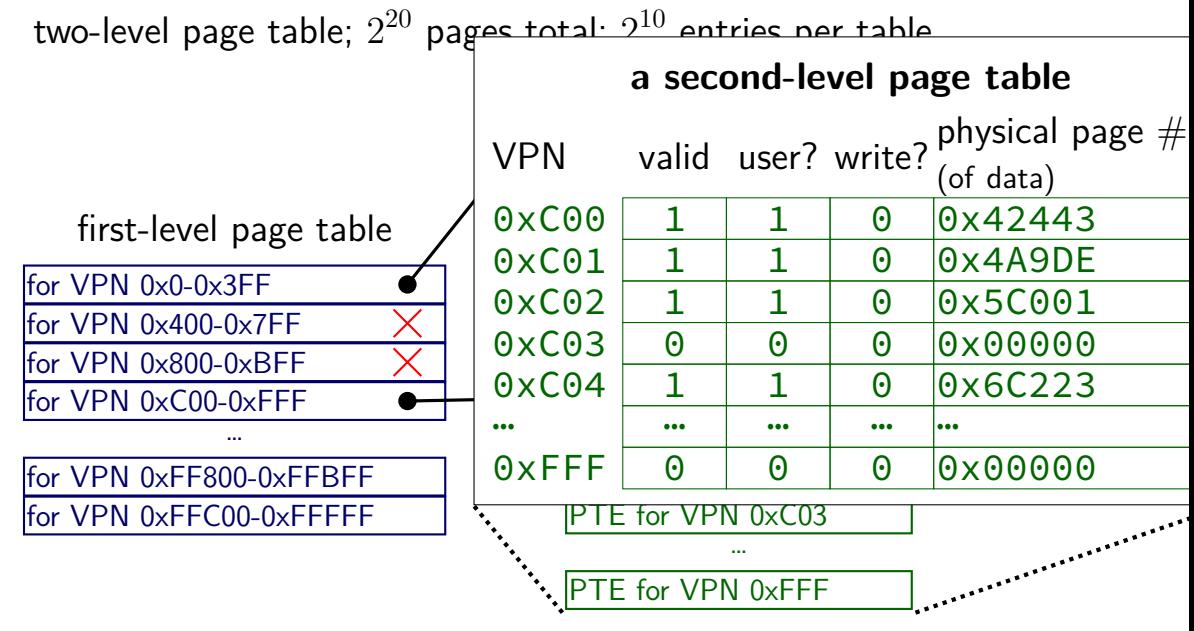

### **two-level page table naming**

- what the page table base register points to:
- first-level page table
- top-level page table
- page directory (Intel's term, used in xv6 code)

- what first-level page table entries point to
- second-level page table
- page table (Intel's term, used in xv6 code) I'll avoid using this term unqualified… but Intel manuals/xv6 do not

## **32-bit x86 paging**

- 4096  $(= 2^{12})$  byte pages
- 4-byte page table entries stored in memory

two-level table:

first 10 bits lookup in first level ("page directory") second 10 bits lookup in second level

remaining 12 bits: which byte of 4096 in page?

## **32-bit x86 paging (in xv6)**

xv6 header: mmu.h

// A virtual address 'va' has a three-part structure as follows: // // +--------10------+-------10-------+---------12----------+ // | Page Directory | Page Table | Offset within Page | // | Index | Index | | // +----------------+----------------+---------------------+  $\frac{1}{1}$  \--- PDX(va) --/ \--- PTX(va) --/

// page directory index #define PDX(va) (((uint)(va) >> PDXSHIFT) & 0x3FF)

// page table index #define PTX(va) (((uint)(va) >> PTXSHIFT) & 0x3FF)

// construct virtual address from indexes and offset #define  $PGADDR(d, t, o)$  ((uint)((d) <<  $PDXSHIFT$  | (t) <<  $PTXSHIFT$  |

#### **another view**

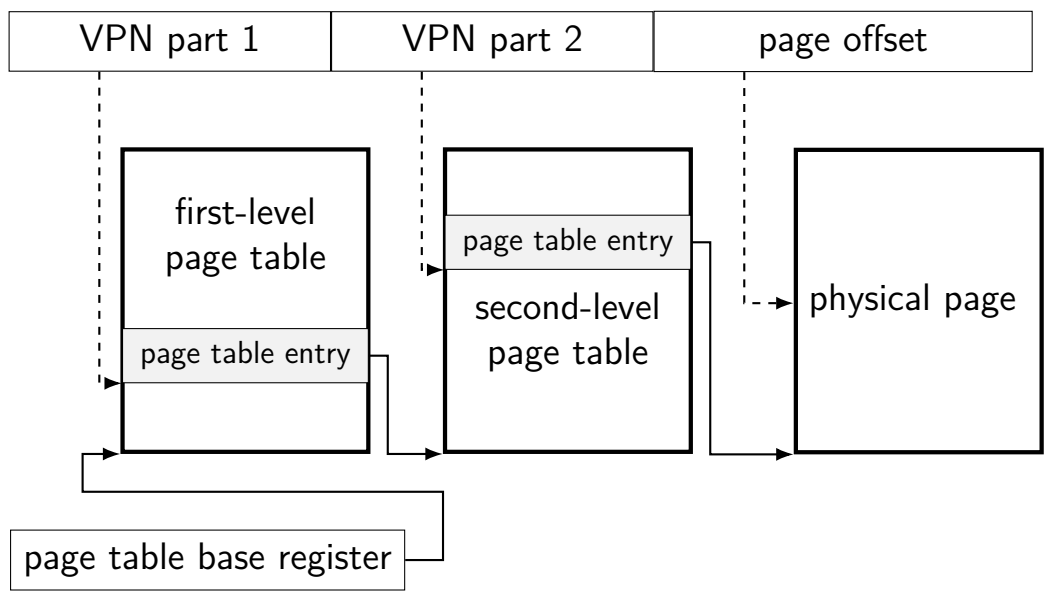

# **exercise (1)**

- 4096  $(= 2^{12})$  byte pages
- 4-byte page table entries stored in memory

two-level table:

first 10 bits lookup in first level ("page directory") second 10 bits lookup in second level

exercise:

virtual address 0x12345678 base pointer 0x1000 (byte address) first-level PTE: PPN 0x14; second-level PTE: PPN 0x15

address of 1st-level PTE? of second-level PTE?

# **exercise (2)**

- 4096 ( $= 2^{12}$ ) byte pages
- 4-byte page table entries stored in memory

two-level table:

first 10 bits lookup in first level ("page directory") second 10 bits lookup in second level

exercise: how big is…

a process's x86-32 page tables with 1 valid 4K page? a process's x86-32 page table with all 4K pages populated?

# **exercise (2)**

- 4096 ( $= 2^{12}$ ) byte pages
- 4-byte page table entries stored in memory

two-level table:

first 10 bits lookup in first level ("page directory") second 10 bits lookup in second level

exercise: how big is…

a process's x86-32 page tables with 1 valid 4K page? 2 pages (1 first-level, 1 second) a process's x86-32 page table with all 4K pages populated?

# **exercise (2)**

- 4096 ( $= 2^{12}$ ) byte pages
- 4-byte page table entries stored in memory

two-level table:

first 10 bits lookup in first level ("page directory") second 10 bits lookup in second level

exercise: how big is…

a process's x86-32 page tables with 1 valid 4K page? 2 pages (1 first-level, 1 second) a process's x86-32 page table with all 4K pages populated? 1025 pages (1 first-level, 1024 second)

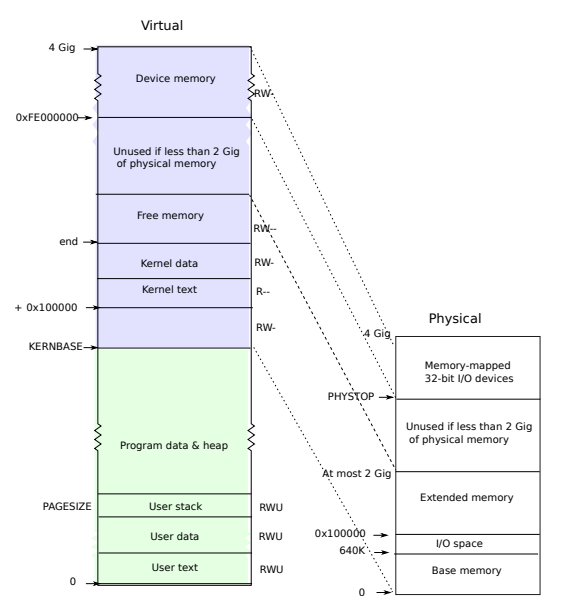

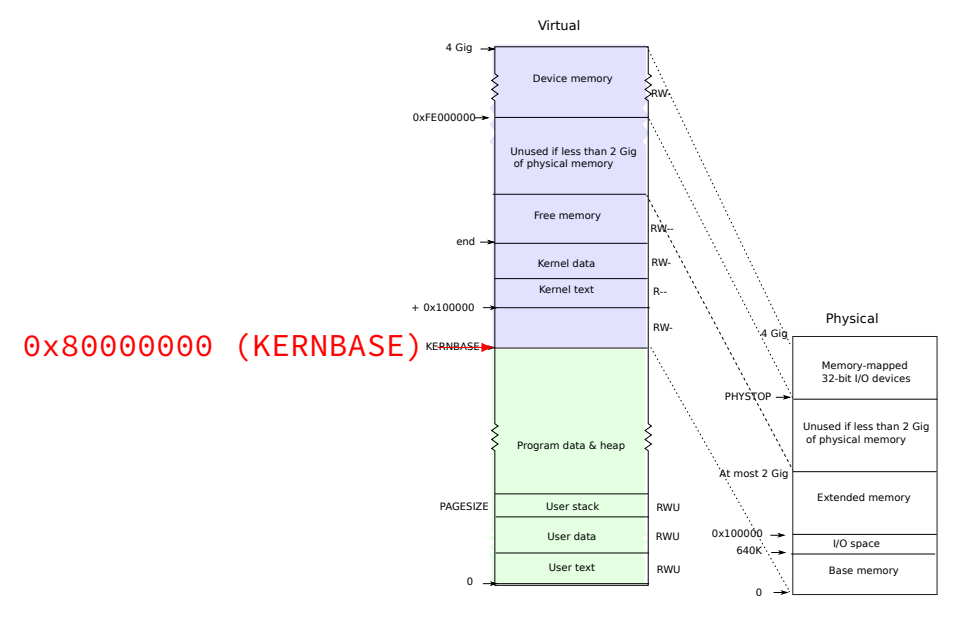

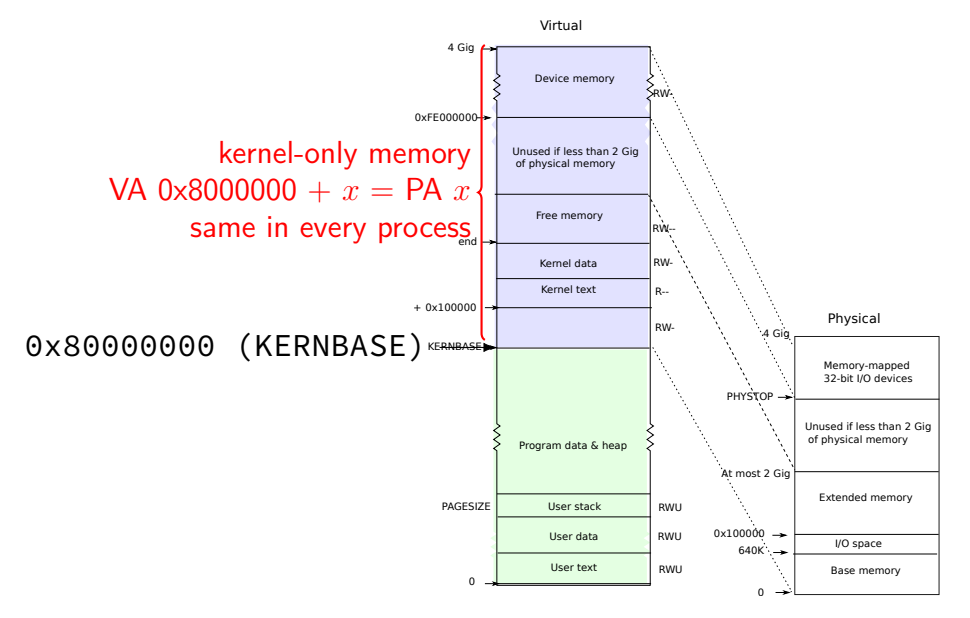

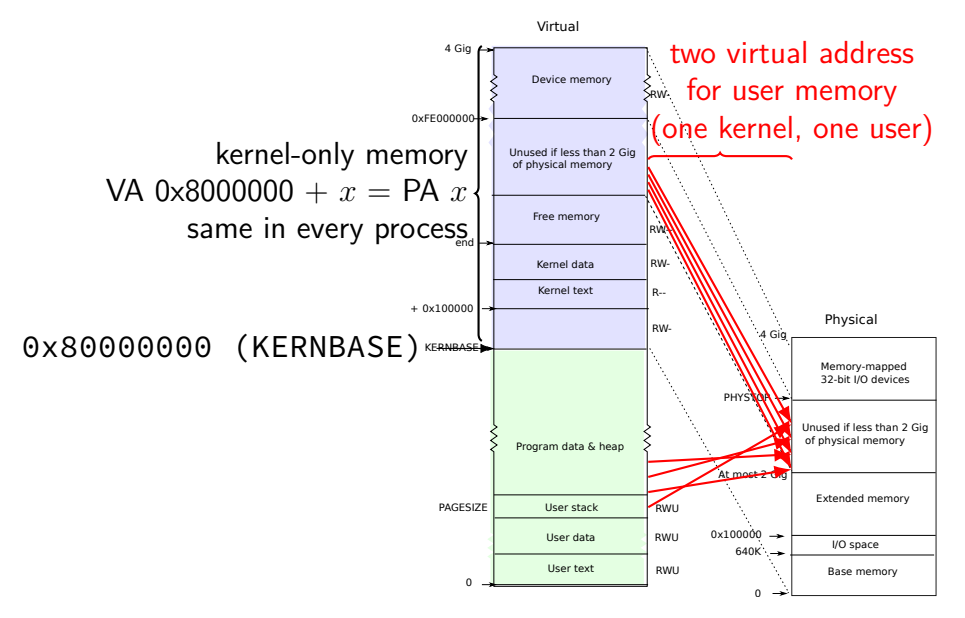

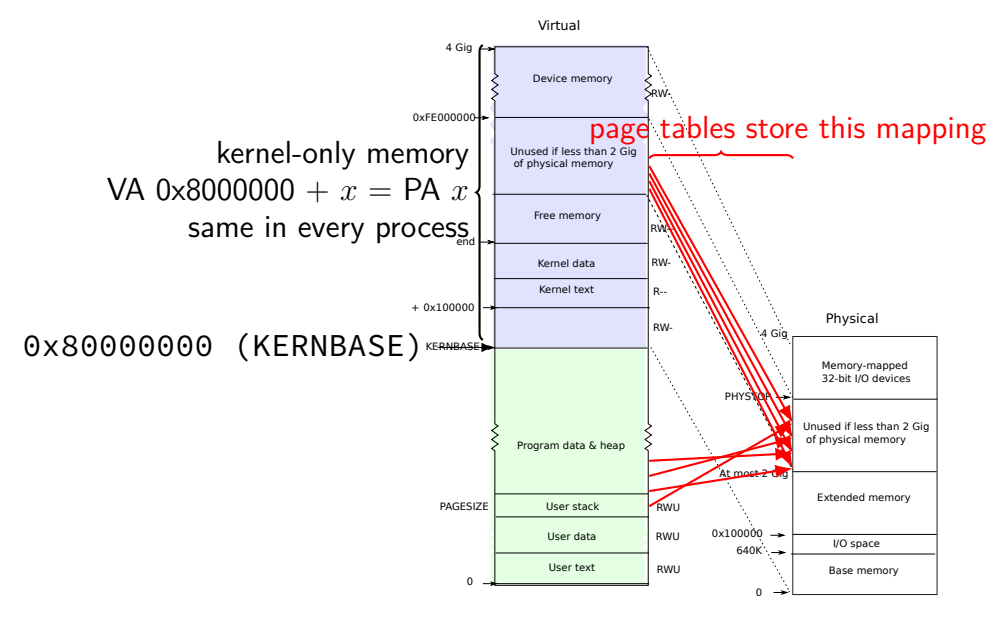

### **xv6 kernel memory**

virtual memory *>* KERNBASE (0x8000 0000) is for kernel

always mapped as kernel-mode only protection fault for user-mode programs to access

physical memory address 0 is mapped to KERNBASE $+0$ 

physical memory address *N* is mapped to KERNBASE+*N* not done by hardware — just page table entries OS sets up on boot very convenient for manipulating page tables with physical addresses

kernel code loaded into contiguous physical addresses

## **why two mappings?**

program memory: layout programs expect sized based on executable, heap allocations uses any available memory

kernel code: access to all memory

kernel code: easy translation of physical to virtual addresses e.g. page table setup: want to use particular physical addresses no x86 instruction to read/write value using physical address only